**تهيئة صفحات الموقع لمحركات البحث التسويق من خالل شبكات التواصل االجتماعي اإلعالنات عبر اإلنترنت التسويق عبر البريد اإللكتروني الحمالت التسويقية متابعة وتحليل الحمالت اإلعالنية وكيفية تحسينها محاور الدورة**

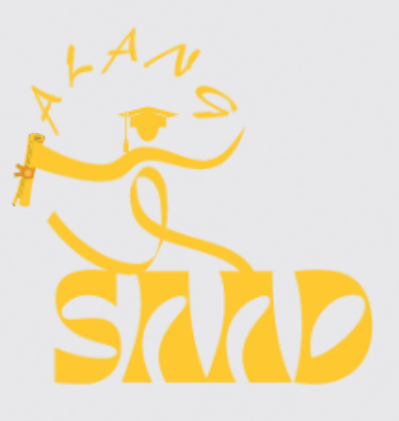

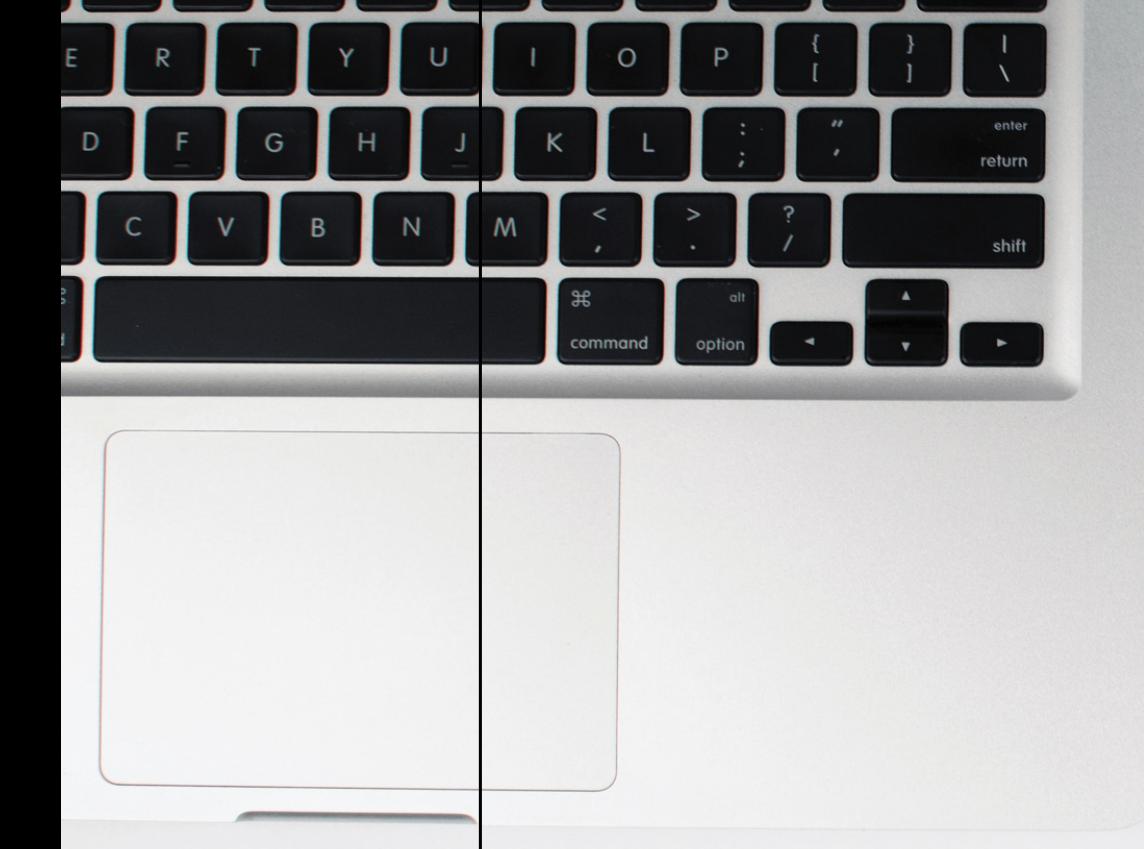

**دورة التسويق االلكتروني**

2021

- 
- 
- 
- 
- 

**تتناول الدورة كيفية تهيئة صفحات الموقع لمحركات البحث، وطرق التسويق من خالل السوشيال ميديا، وكذلك التسويق عبر البريد اإللكتروني، وكذلك متابعة وتحليل الحمالت اإلعالنية.**

الحمد لله رب العالمين والصالة والسالم على أشرف خلق الله تعالى نبينا محمد صلى الله عليه وسلم وبعد، نشكر لكم حضوركم في هذا البرنامج التدريبي الذي يسعى من خالله إلى اكتساب مهارات ر ومعارف جديدة وحرصا – على تحقيق الهدف من التدريب فإننا نذكركم باإلرشادات التالية : التدريب الفعال هو الذي يشارك فيه جميع المتدربين بطرح الآراء والأفكار<br>والمناقشة الهادفة. العمل ضمن أفراد المجموعة في التمارين الجماعية .<br>من حق أي متدرب أن يساهم بطرح فكرته أو رأيه . التقاطع أحد عند عرض فكرته أو رأيه . ًا لا تنقد أحداً أو تخطئ أحداً عندما يطرح فكرة معينة لأن أنماط التفكير تختلف من شخص الى شخص آخر. الحضور في الوقت المحدد للبرنامج من عوامل نجاحه .<br>التركيز على التدريب و تجنب معوقات التركيز كالجوال وغير . إذا أردت الرد على مكالمة ضرورية أو اتصال نأمل منك القيام به خارج القاعة

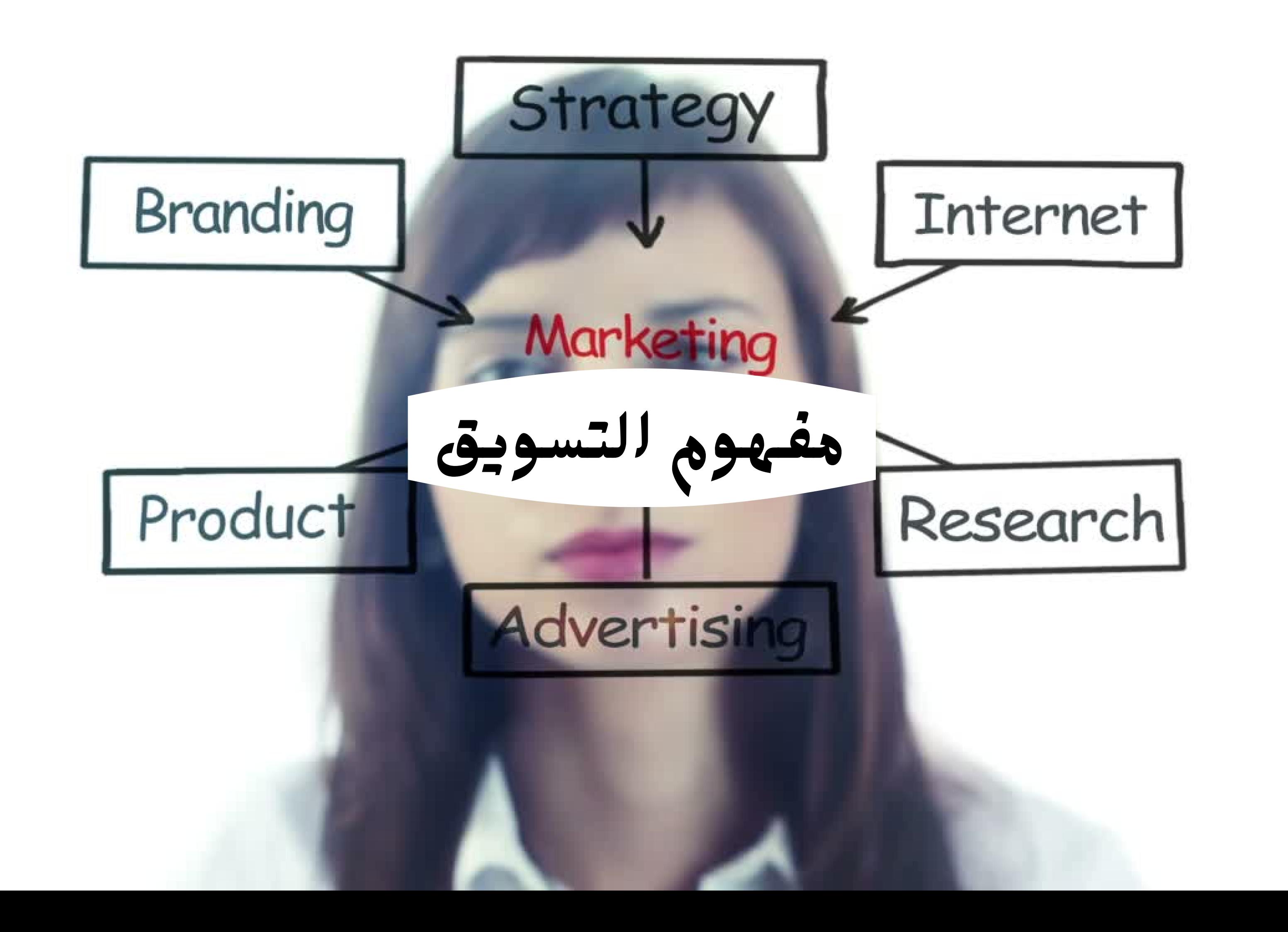

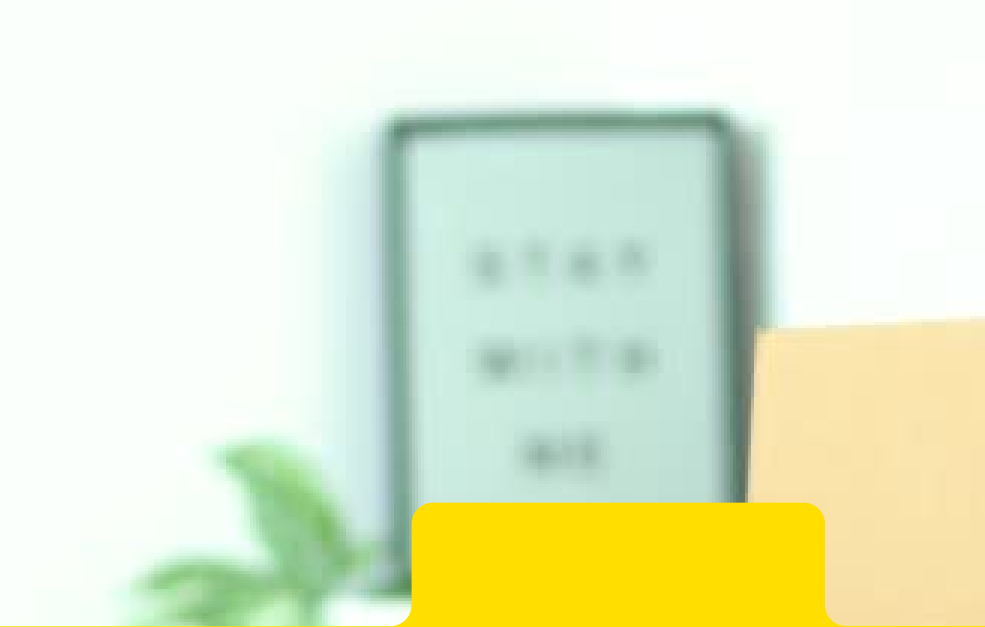

**مفهوم التسويق أو كما يطلق عليه في اإلنجليزية )Marketing) إلى إحدى العمليات التي يتّم من خاللها ترويج العديد من المنتجات، أو السلع المنتجة، أو الخدمات المقّدمة بصورة تضمن بيعها وتوزيعها للعمالء أو الزبائن، حيث تتكّون العملّية التسويقّية ّثل في كّل من: المنتج أو الخدمة، من أربع مكّونات رئيسّية تتم ه من أسس نجاح هذه أّن ًا والترويج، والتسعير، والتوزيع، علم من خالل وضع خطة واضحة ًا العملية أّن يتّم التخطيط لها جيد ق أكبر قدر ممكن من المبيعات ّق من شأنها أن تح**

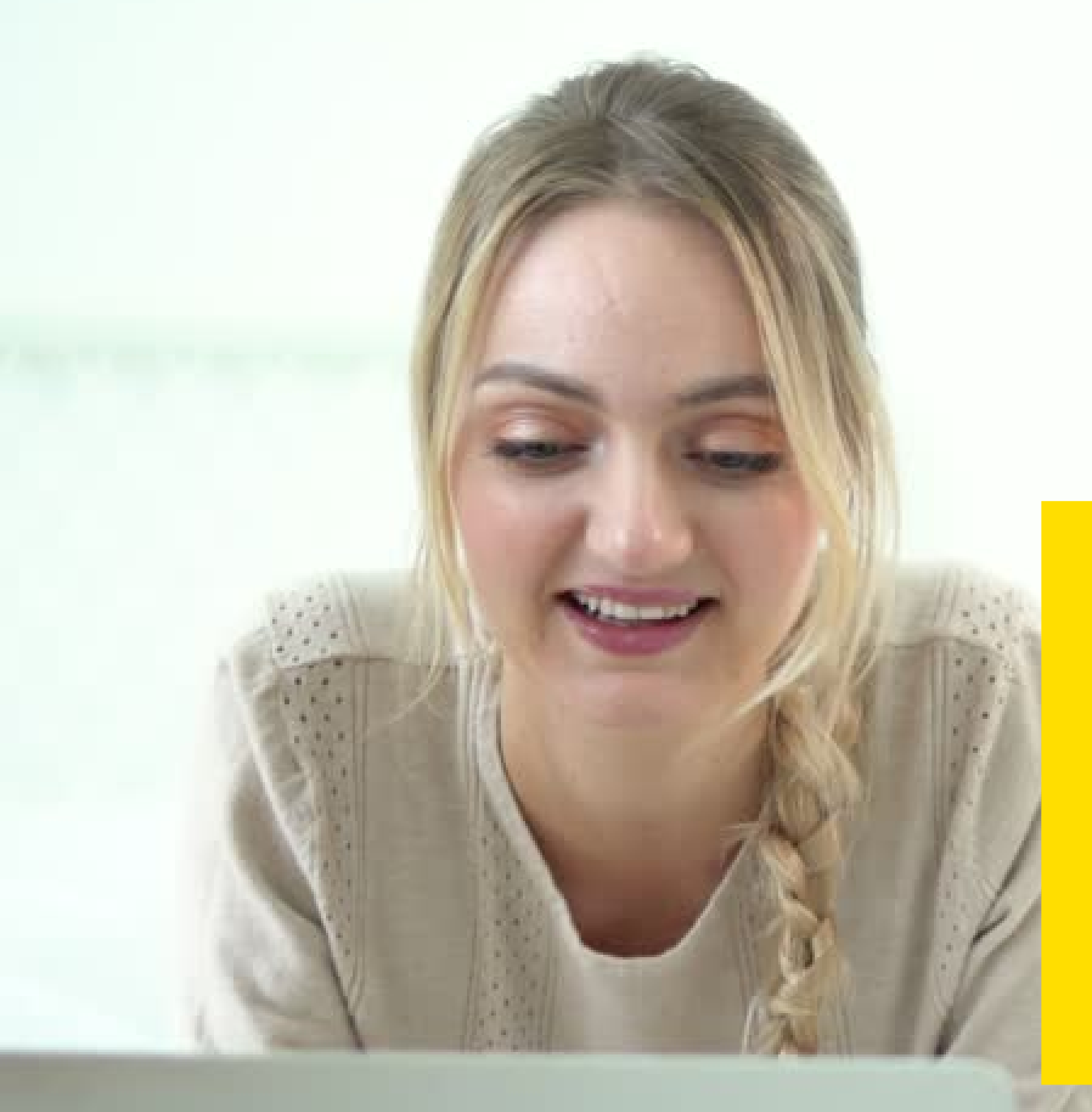

التسويق االلكتروني **حمالت البريد االلكتروني موقع على االنترنت االعالنات تتبع -قياس- تحليل التسويق بالعمولة** 25 **الهواتف الذكية**

### **SEO Search Engine Optimization**

# **SM Social Media**<br>
Social Media

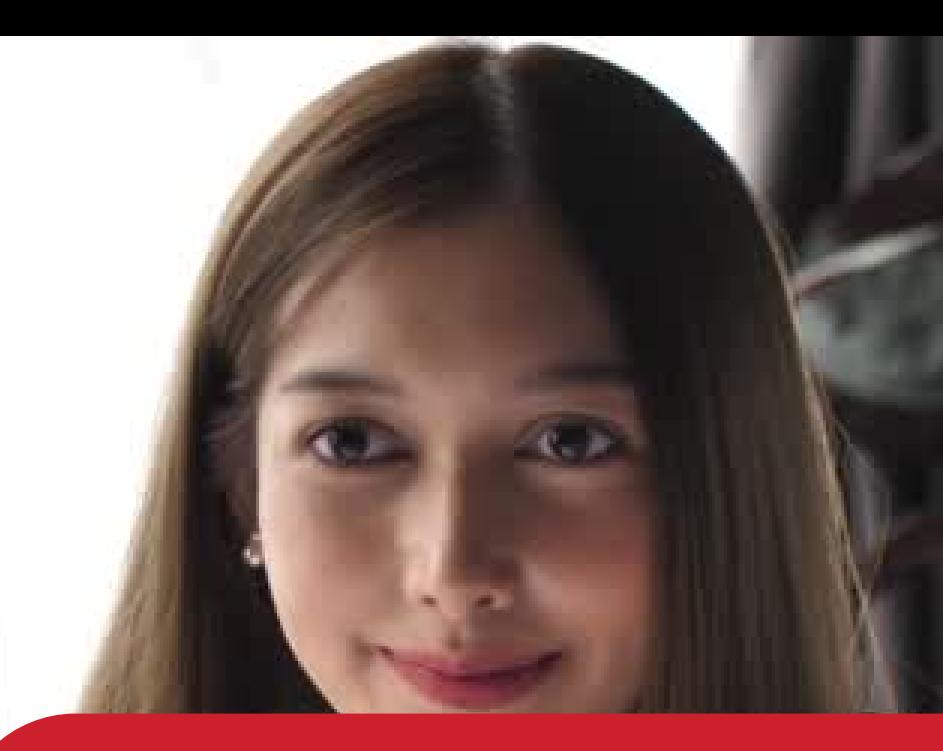

**هناك عدة طرق يمكن من خاللها التسوق عبر اإلنترنت منها: التسويق عبر موقع Bay E: يعتبر موقع أي باي من أكبر مواقع التسويق اإللكتروني إذ يتيح هذا الموقع للشخص تسويق وبيع المنتجات من خالله، وتتم هذه العملية من خالل اختيار منتج معين لبيعه ثم إنشاء حساب لدى هذا الموقع لتتم عمليات البيع والتسويق خالله، فيدرج الشخص السلعة المراد بيعها على هذا الموقع مع تحديد سعرها، ويمكن للشخص الذي يريد بيع سلعة من خالله برفع 12 صورة للمنتج ويم ّكن هذا الموقع مستخدمية من دعم سلعهم من خالل الترويج لها عبر وسائل التواصل االجتماعي.**

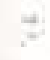

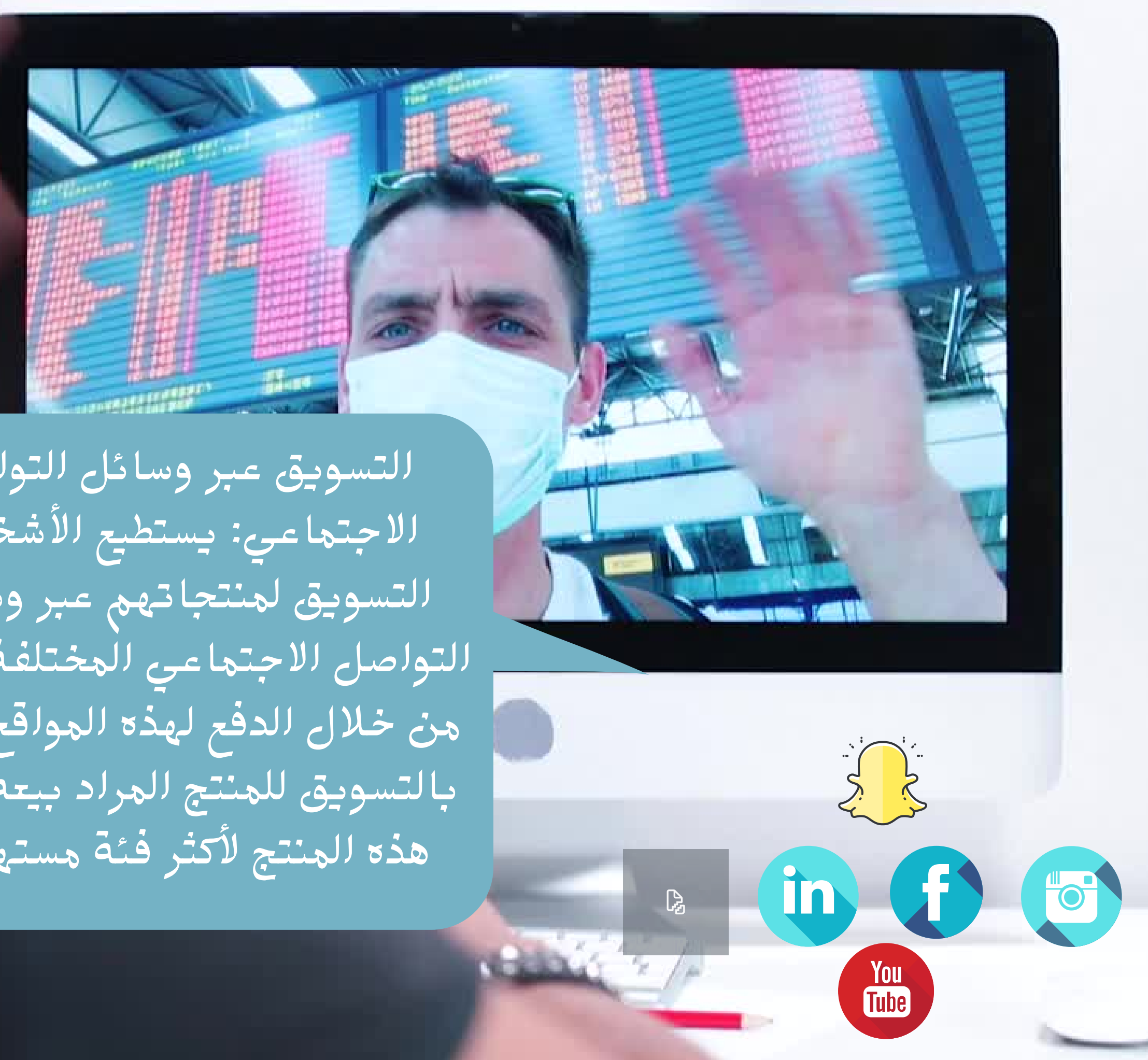

التسويق عبر وسائل التواصل االجتماعي: يستطيع األشخاص التسويق لمنتجاتهم عبر وسائل التواصل االجتماعي المختلفة، وذلك من خالل الدفع لهذه المواقع لتقوم بالتسويق للمنتج المراد بيعه ليصل هذه المنتج ألكثر فئة مستهدفة.

التسويق باستخدام حمالت البريد اإللكتروني: يستطيع الشخص الذي يريد التسويق لمنتجه من استخدام البريد اإللكتروني لهذه الغاية، وتتم من خالل إنشاء قائمة تحتوي على العناوين البريدية للعمالء المستهدفين وإرسال العروض لهم بشكل دوري مما سيزيد من نسبة تسويق المنتج المراد بيعه.

**12 KB** 

14 KB

 $1/2$  KB

 $27KB$ 

Hable now!

**LE KB** 

Received

Fri 2/38038

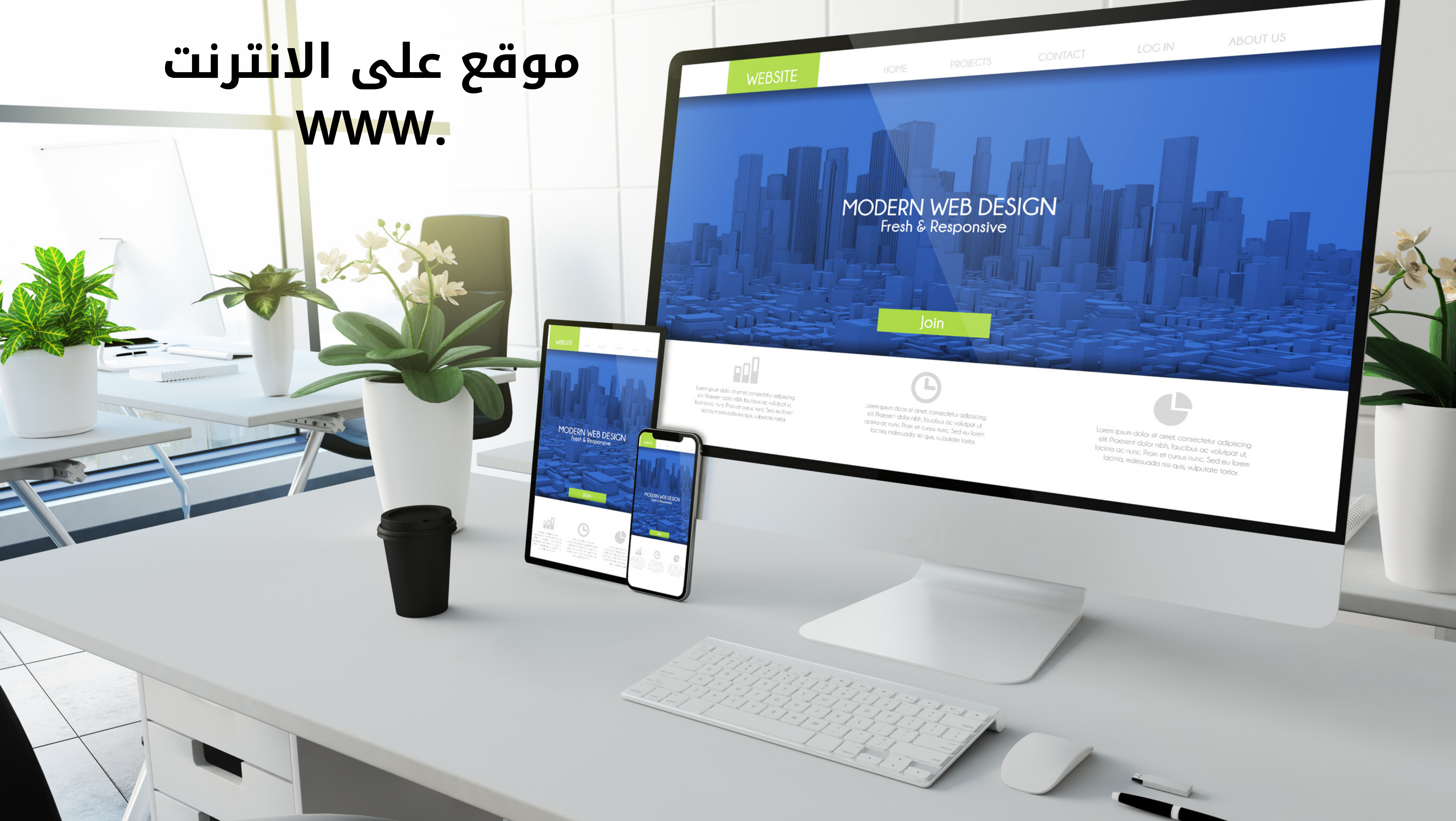

# Introduction **Digital marketing**

**Digital marketing is an umbrella term for the marketing of products or services using digital technologies, mainly on the internet & mobile phones.**

> **التسويق الرقمي هو مصطلح شامل لتسويق المنتجات أو الخدمات باستخدام التقنيات الرقمية ، خاصة على اإلنترنت والهواتف المحمولة.**

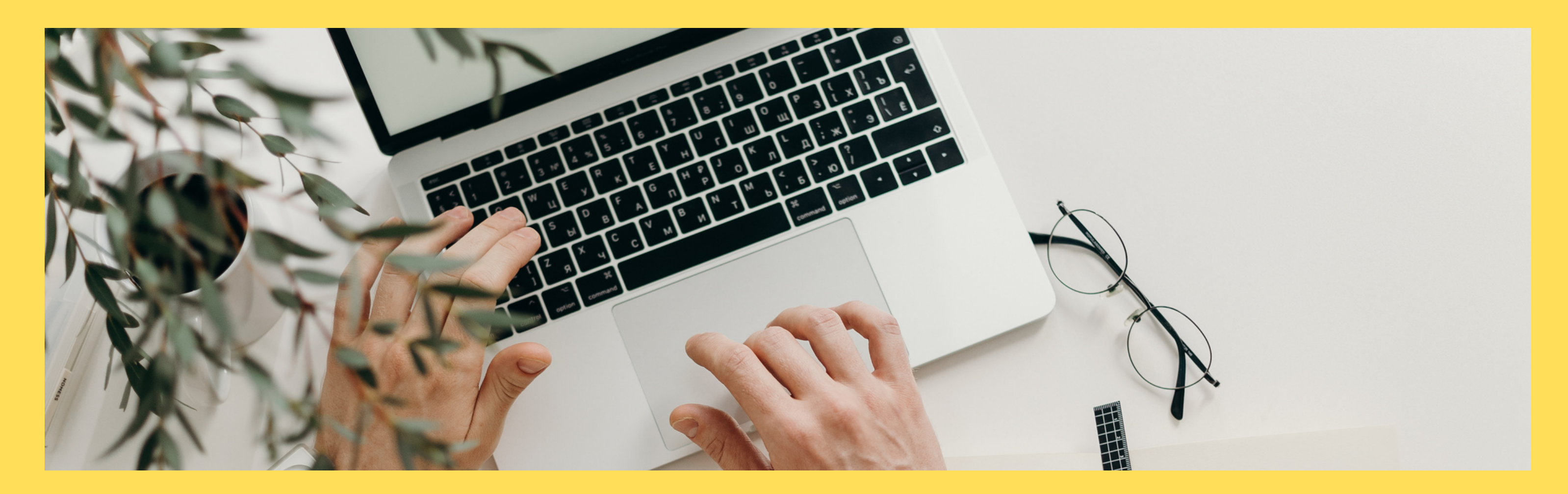

### Digital Marketing VS. Traditional Marketing

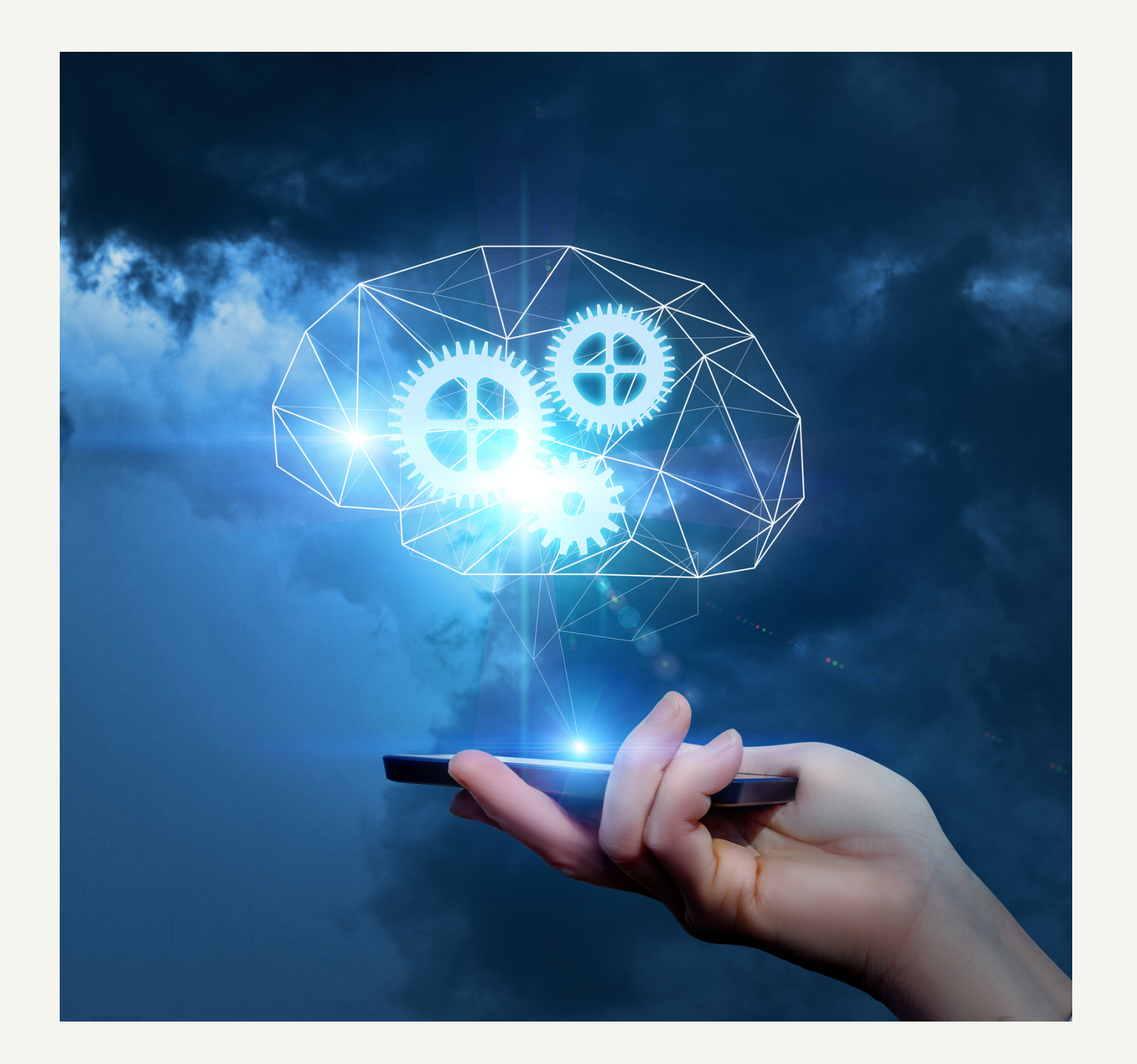

### التسويق الرقمي **VS.** التسويق التقليدي

### Traditional Marketing - The old التسويق التقليدي - الطرق القديمة

This type of marketing deals with tangible everyday physical

promotional materials such as print ads, business cards,

objects and posters , TV or radio commercials, billboards, etc. product in a packaging that people can feel as objective.

```
يتعامل هذا النوع من التسويق مع األشياء اليومية والملموسة والمادية
المواد الترويجية مثل الإعلانات المطبوعة أو بطاقات العمل أو الملصقات أو التلفزيون أو الراديو
                     الإعلانات التجارية واللوحات الإعلانية وما إلى ذلك.
                 • أشياء للعالمة التجارية مثل شعارك أو منتجك في العبوة
                           يمكن للناس أن يشعروا بالموضوعية
```
- 
- 
- Things that contribute to branding such as your logo or
	-
	-

المحاضرة األولى

### Digital Marketing – New World

التسويق الرقمي **-** عالم جديد

• Digital marketing is the use of marketing and promotional via internet & Smart

phone devices.

• This can be in the form of a website , a social media brand page, banner ads,

YouTube videos , SMS, mobile app and many other ways that only existin a digital

format.

قد يكون هذا في شكل موقع ويب أو صفحة علامة تجارية لوسائل التواصل الاجتماعي أو لافتة إعلانية أو • **وتطبيق الجوال والعديد من الطرق األخرى الموجودة فقط في SMS ورسائل YouTube توجد مقاطع فيديو الوسائط الرقمية**

Digital Marketing Vs. Traditional Mark

### **التسويق الرقمي هو استخدام التسويق والترويج عبر اإلنترنت وأجهزة الهاتف الذكية**

**شكل التسويق الرقمي مقابل العالمات التجارية التقليدية**

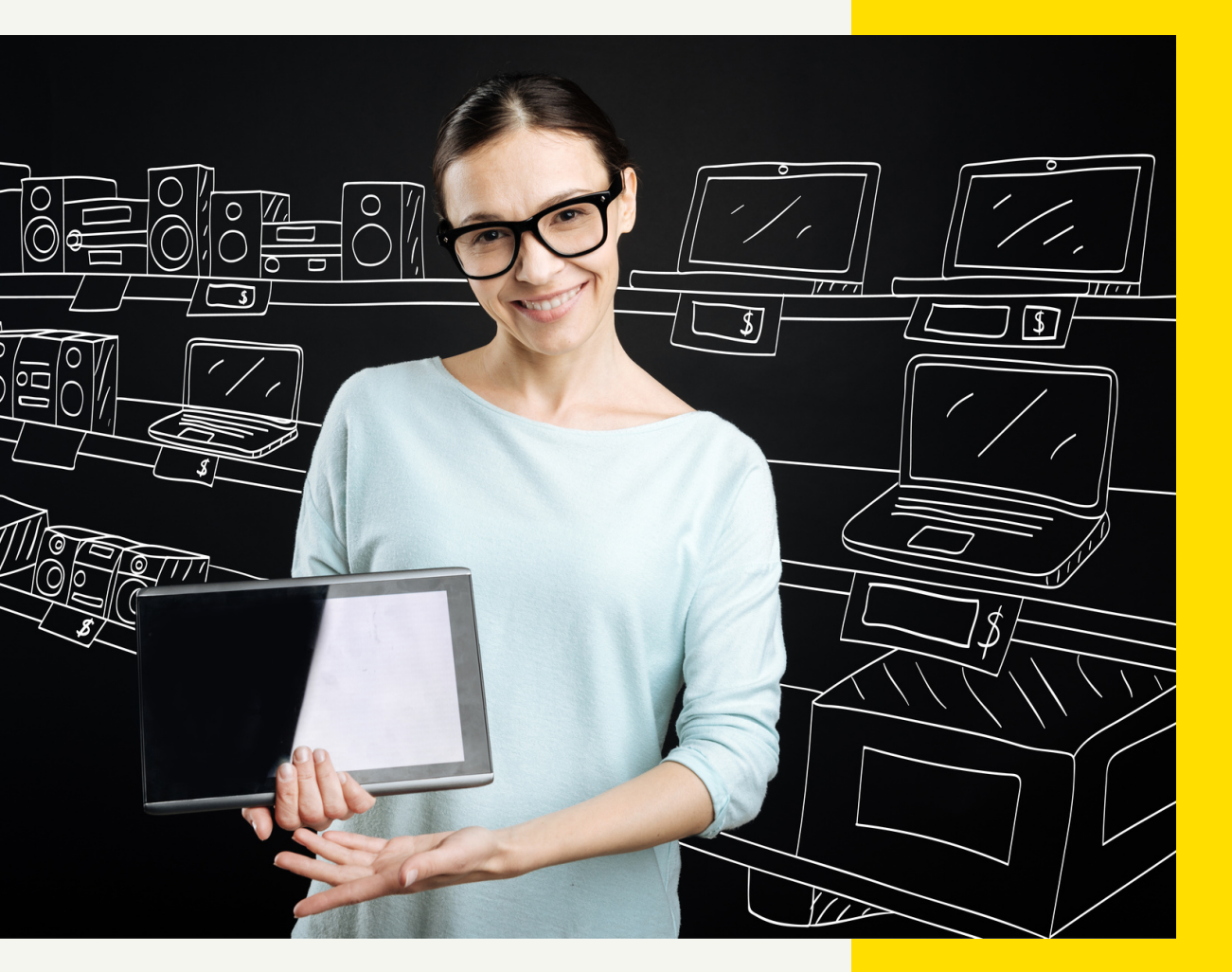

### **Digital Marketing Vs. Traditional Marketing**

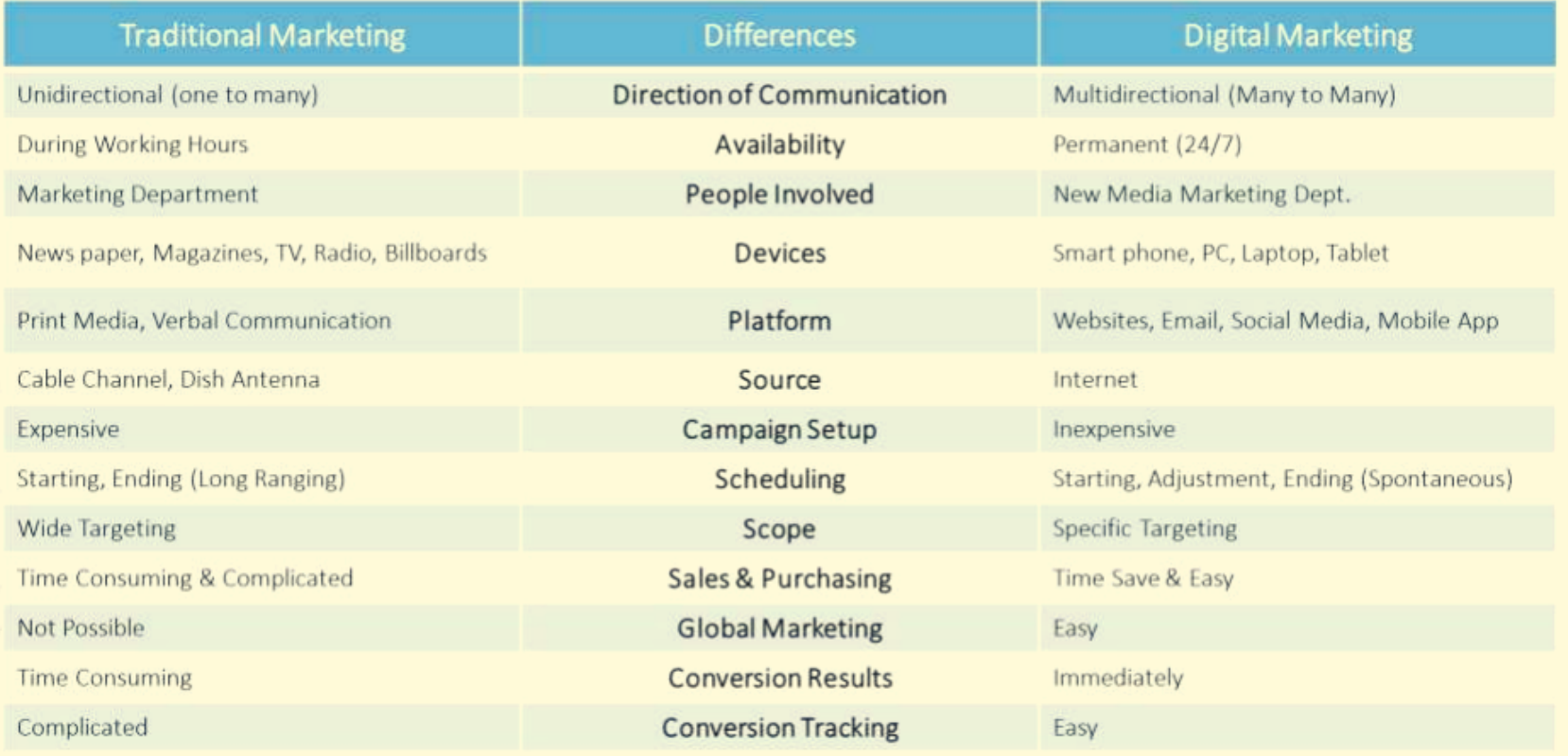

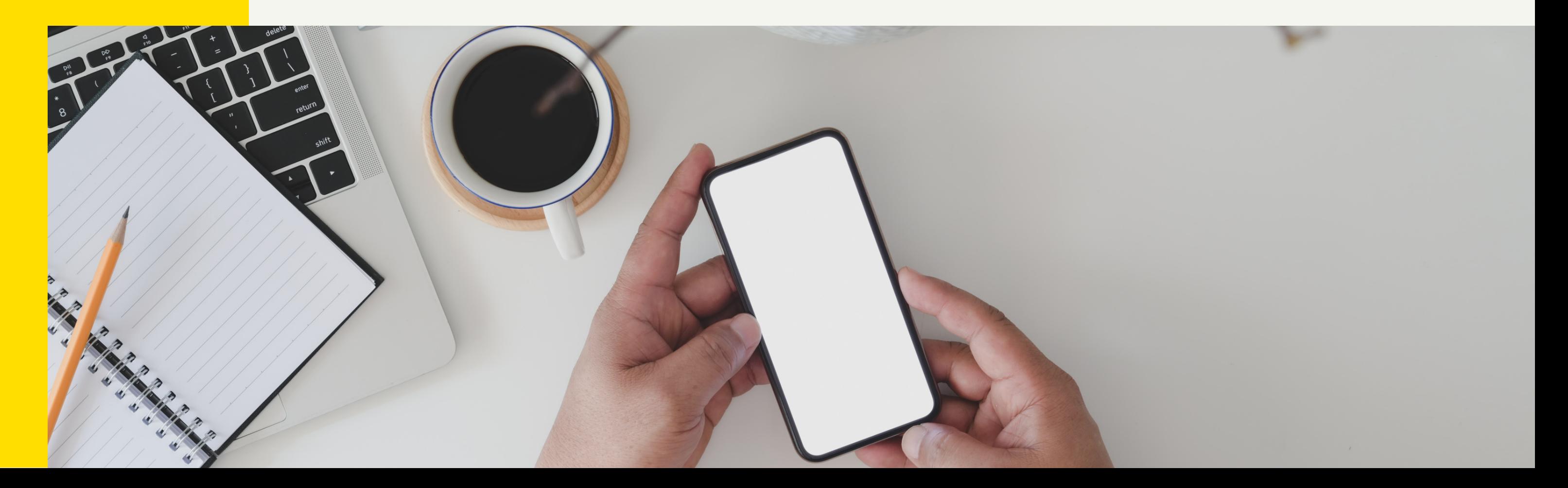

### What is Digital?

**Did you know that you are a digital citizen?**

**Being a digital citizen means you are a generation in which digital is an essential part of it**

**Think about your day on a daily basis and think about what is digital from your alarm Around the clock on your phone, to check the train schedule on the application or website, to post**

### Your culture and everything you do

### Send message to friends via WhatsApp, and search online like YouTube Live.

**هل تعلم أنك مواطن رقمي؟ كونك مواطًنا رقمًيا يعني أنك جيل تعتبر فيه الرقمية جزًءا أساسًيا منه ثقافتك وكل ما تفعله فكر في يومك بشكل يومي وفكر في ما هو رقمي من المنبه عىل مدار الساعة عىل هاتفك ،للتحقق من جدول القطار عىل التطبيق أو موقع النشر**

أرسل رسالة إلى األصدقاء عبر WhatsApp ، وابحث عبر اإلنترنت مثل Live YouTube.

### إحصائيات Statistic

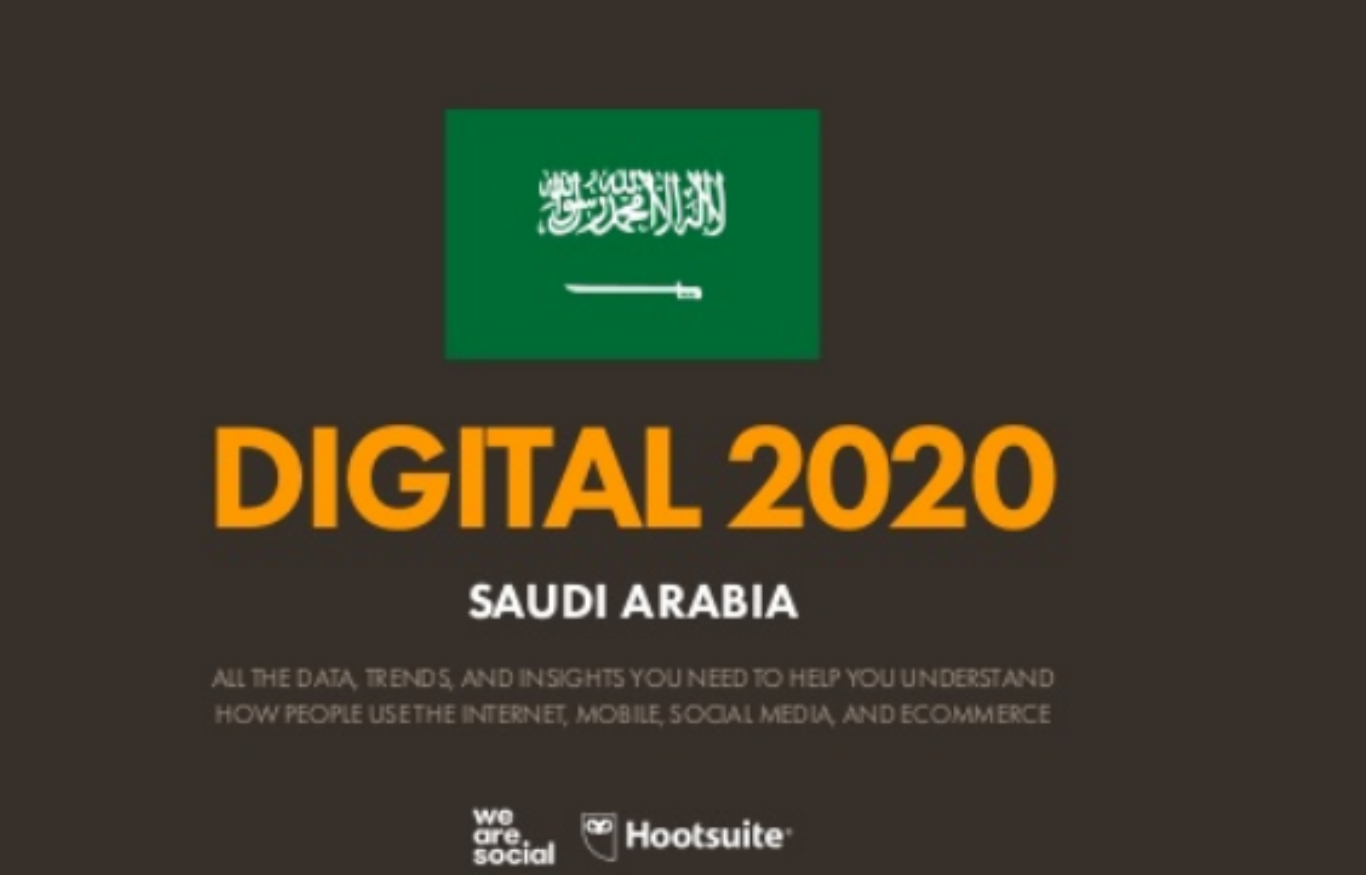

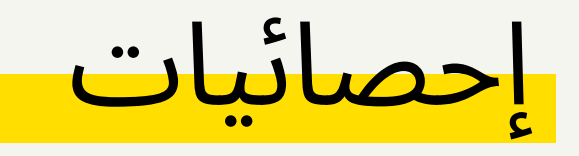

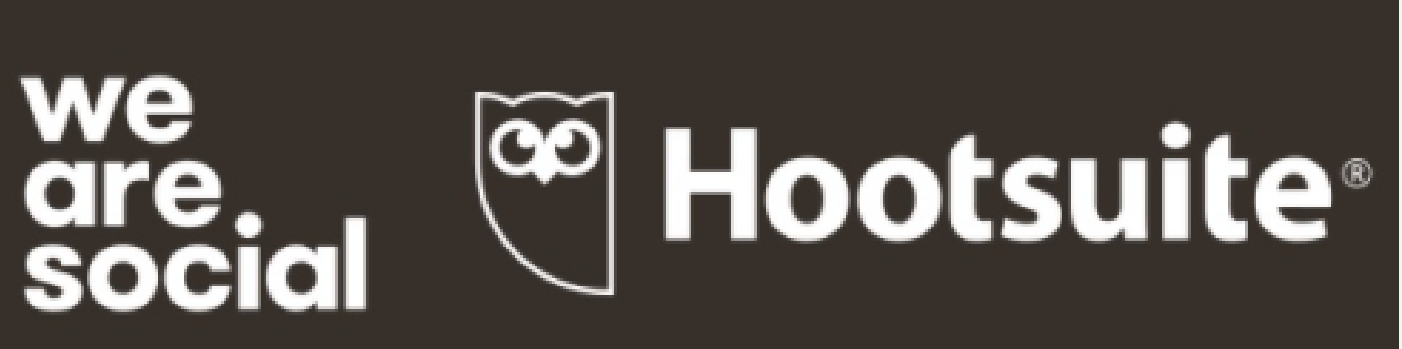

مستخدمو اإلنترنت في المملكة العربية السعودية كان هناك 32.23 مليون مستخدم لإلنترنت في المملكة العربية السعودية في يناير .2020 عدد مستخدمي اإلنترنت في المملكة العربية السعودية ارتفع من 4.3 مليون )+ ٪15( بين 2019 و .2020بلغ معدل انتشار اإلنترنت في المملكة العربية السعودية ٪93 في يناير .2020مستخدمو مواقع التواصل االجتماعي في السعوديةكان هناك 25.00 مليون مستخدم لوسائل التواصل االجتماعي في المملكة العربية السعودية في يناير .2020عدد مستخدمي وسائل اإلعالم االجتماعية في المملكة العربية السعودية ارتفع من 2.0 مليون )+ ٪8.7( بين أبريل 2019 ويناير كانون الثاني عام .2020بلغ انتشار وسائل التواصل االجتماعي في المملكة العربية السعودية ٪72 في يناير .2020

**JAN** 2020

### **SAUDI ARABIA**

THE ESSENTIAL HEADLINE DATA YOU NEED TO UNDERSTAND THE STATE OF MOBILE, INTERNET, AND SOCIAL MEDIA USE

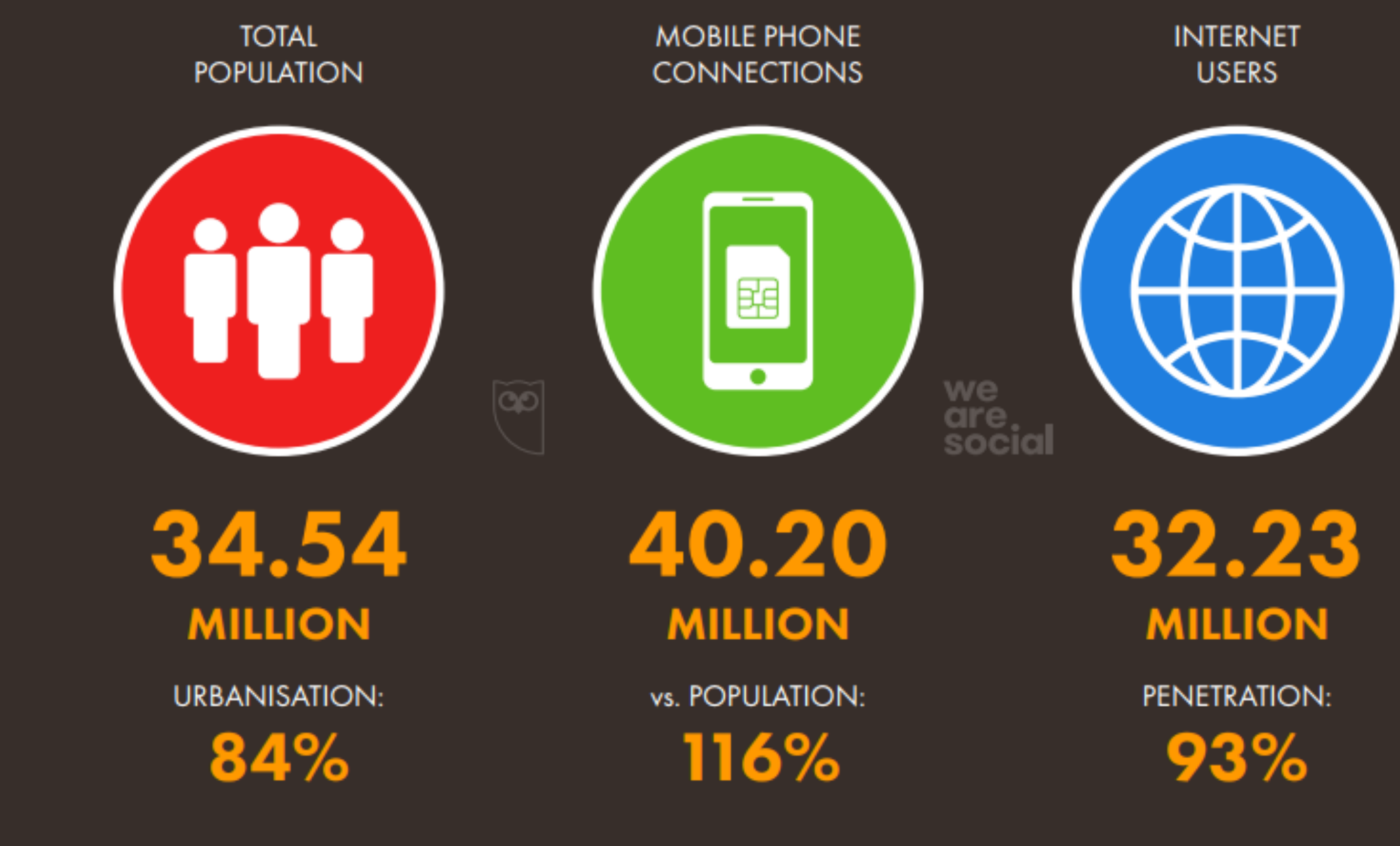

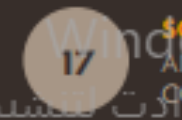

1 C<mark>OURGES: POPUATION</mark>: UNITED NATIONS; MOBILE: GSMA INTELLIGENCE; INTERNET: ITU; GLOBALWEBINDEX; GSMA INTELLIGENCE; EUROSTAT; LOCAL TELECOMS REGULATORY AUTHORITIES<br>AND GOVERNMENT BODIES; SOCIAL MEDIA PLATFORMS' SELF-SERVI

**EXERCISE** 

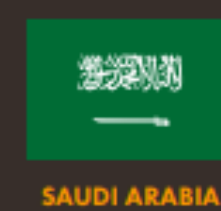

**ACTIVE SOCIAL MEDIA USERS** 

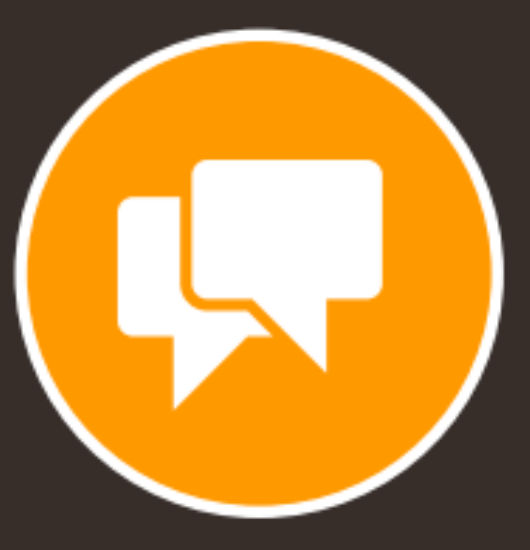

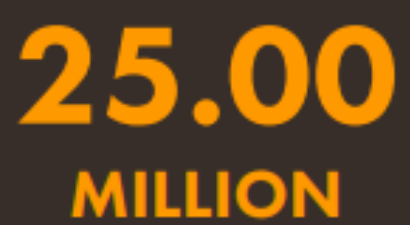

PENETRATION:

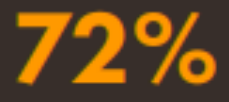

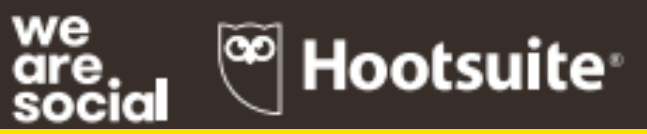

### المحاضرة الثانية

**Start business in digital sphere**

أساسيات التسويق الرقمي

How to set up your business in the digital sphere? Top 5 things you must do it to set up your business:

- Web Site (Search Engine Optimization, Content **Marketing**)
- Social Media Accounts (Facebook Page, Twitter, Google Plus, Instagram, Others….)
	- Email Campaign (Mailing list)
	- Advertising (Google AdWords, Facebook Platform)
	- Measuring, Tracking & Analysis (Google Analytics, Facebook Insights, Others….

**كيف تنشئ عملك في المجال الرقمي؟ أهم 5 أشياء يجب عليك القيام بها لتأسيس عملك • موقع الويب )تحسين محرك البحث ، تسويق المحتوى( • حسابات وسائل التواصل االجتماعي )صفحة ، Facebook )... آخرون ، Twitter ، Google Plus ، Instagram • حملة البريد اإللكتروني )القائمة البريدية( )Facebook منصة ، Google AdWords( اإلعالن•** 

### **• القياس والتتبع** والتحليل )Google Analytics ، Facebook Insights ، أخرى....

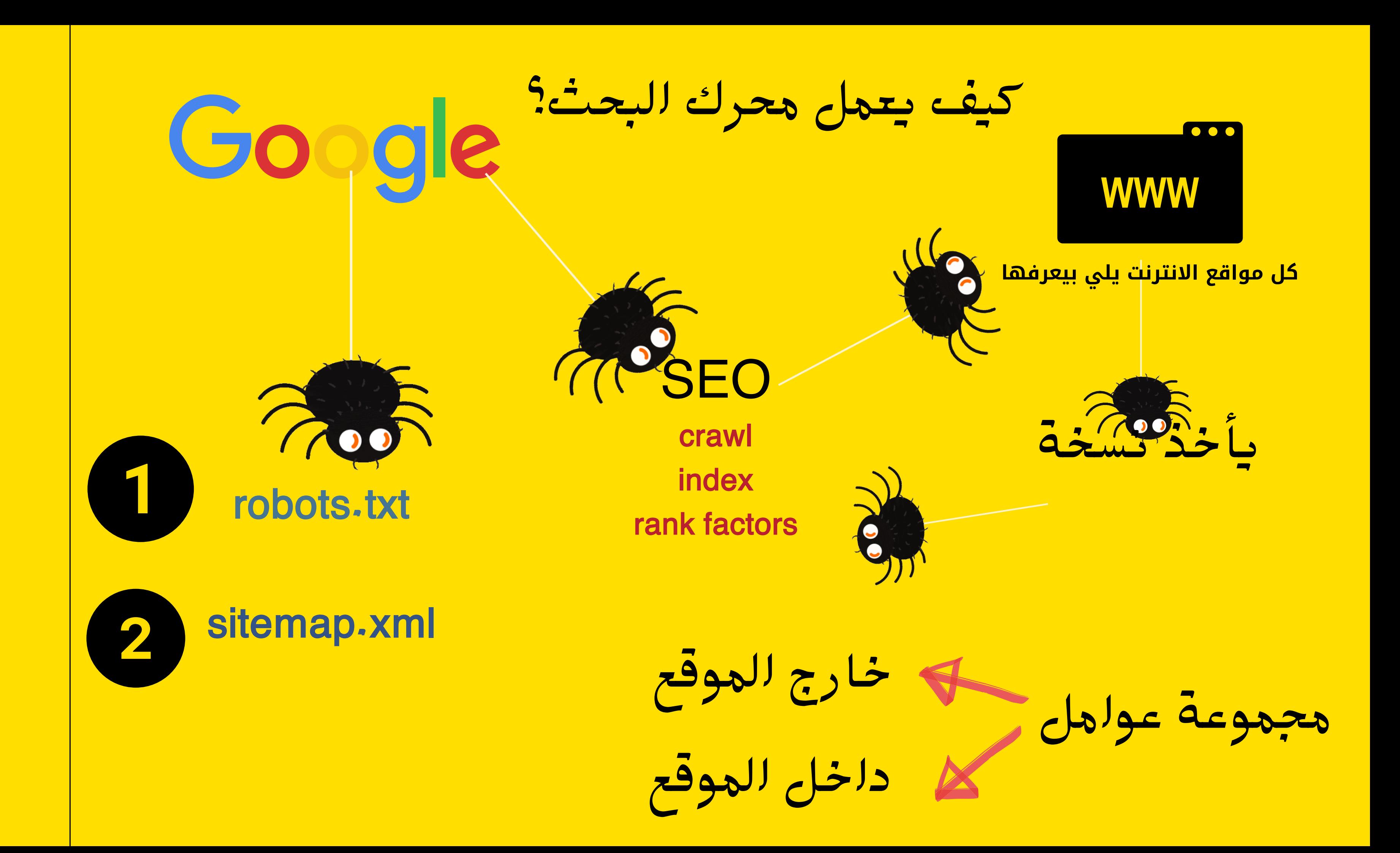

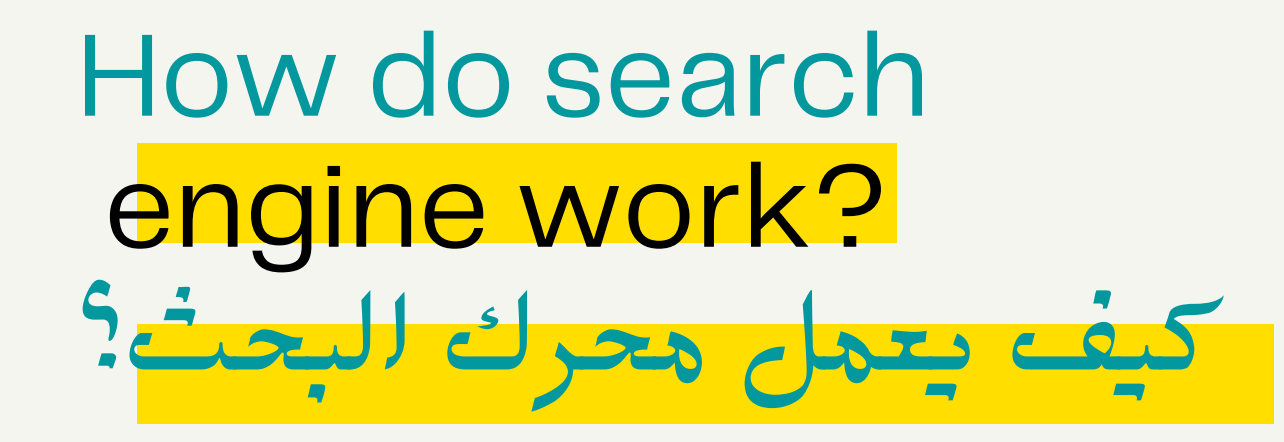

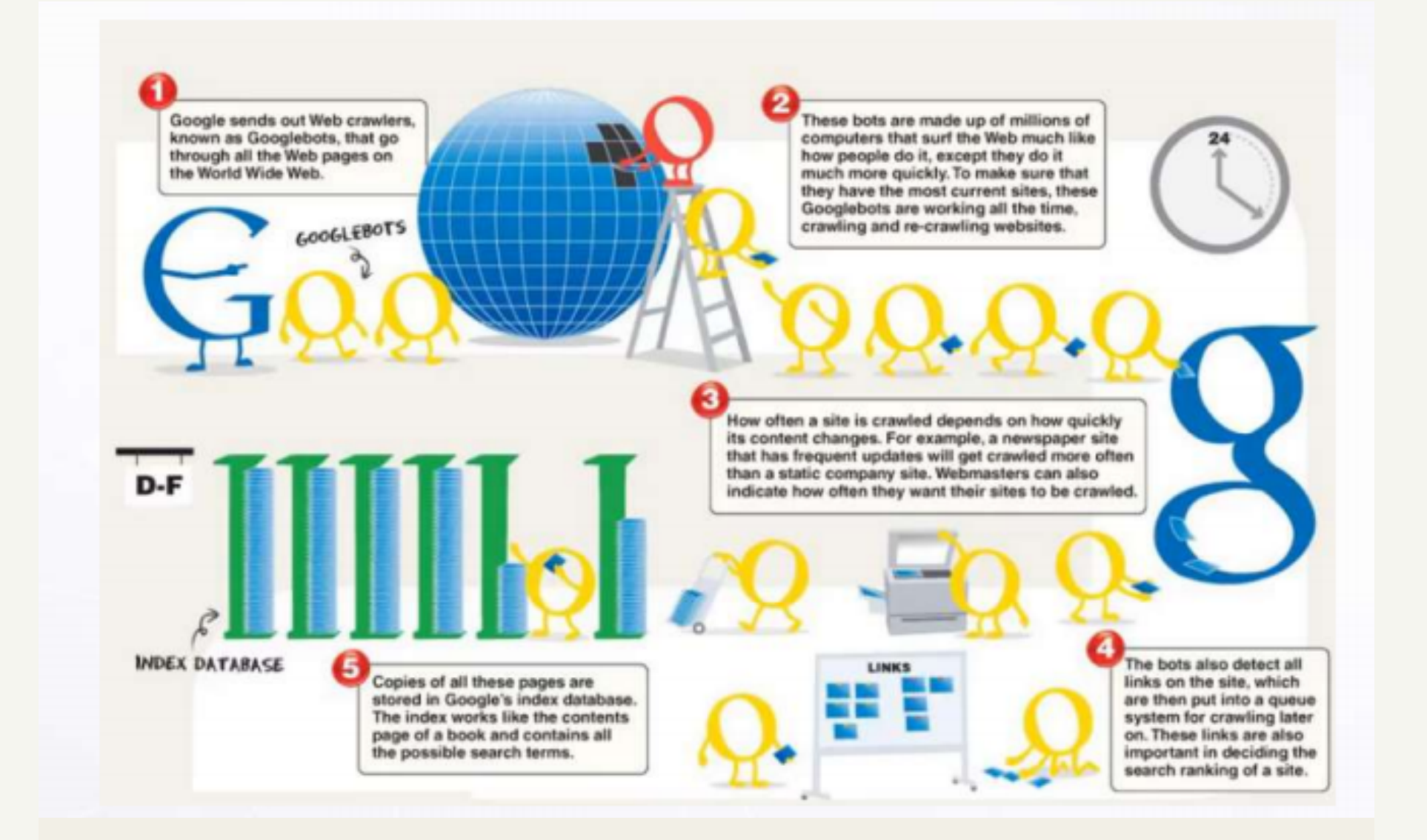

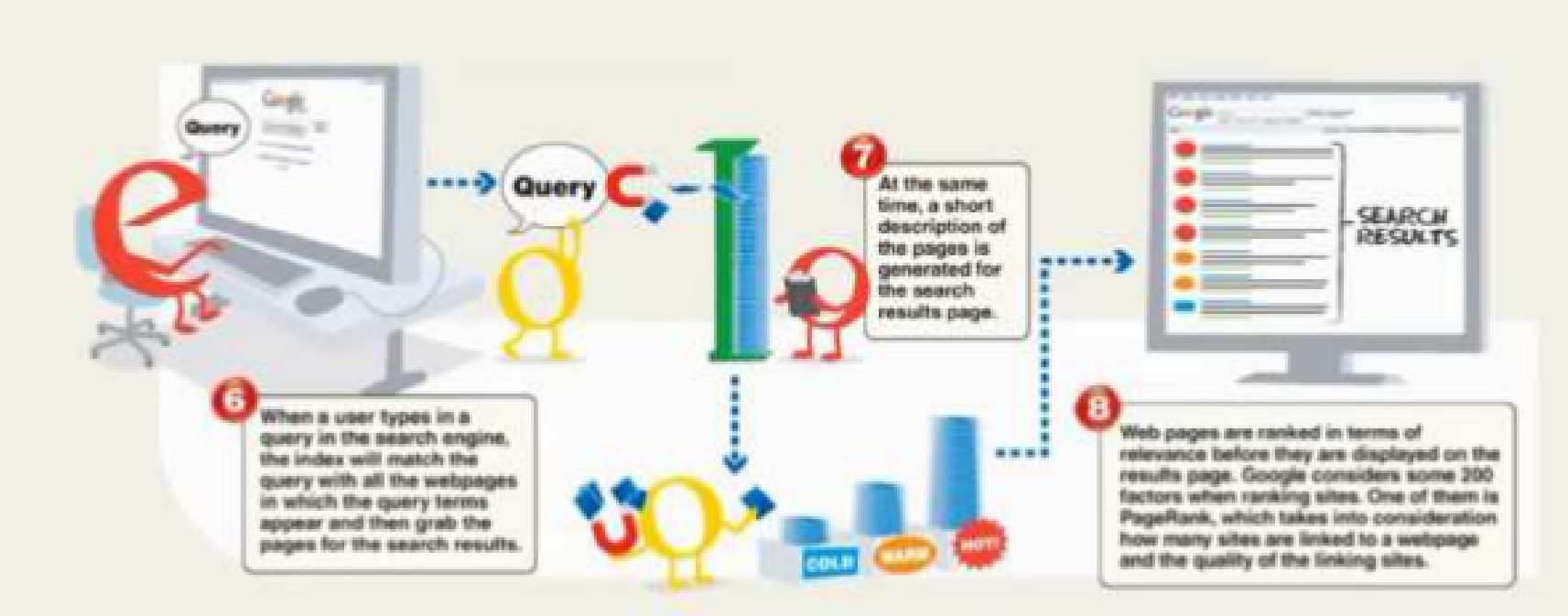

## Website Planning & Creation تخطيط وإنشاء مواقع الويب

**What do I need to make Website?**

- 1. Designer (UI , UX)
	- 2. Developer & IT
	- 3. Content Writer
	- 4. SEO Specialist
- 5. Marketing Specialist

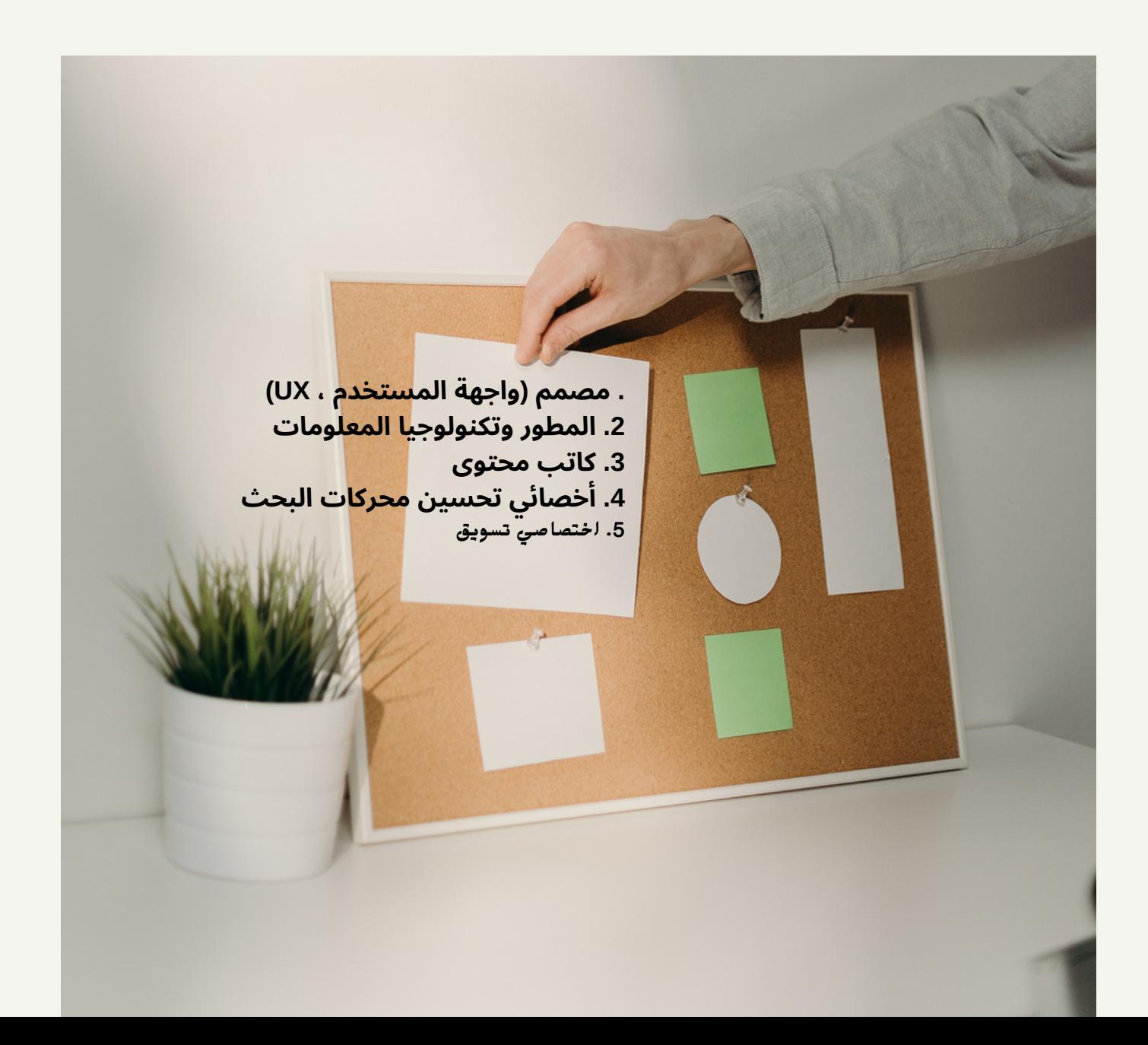

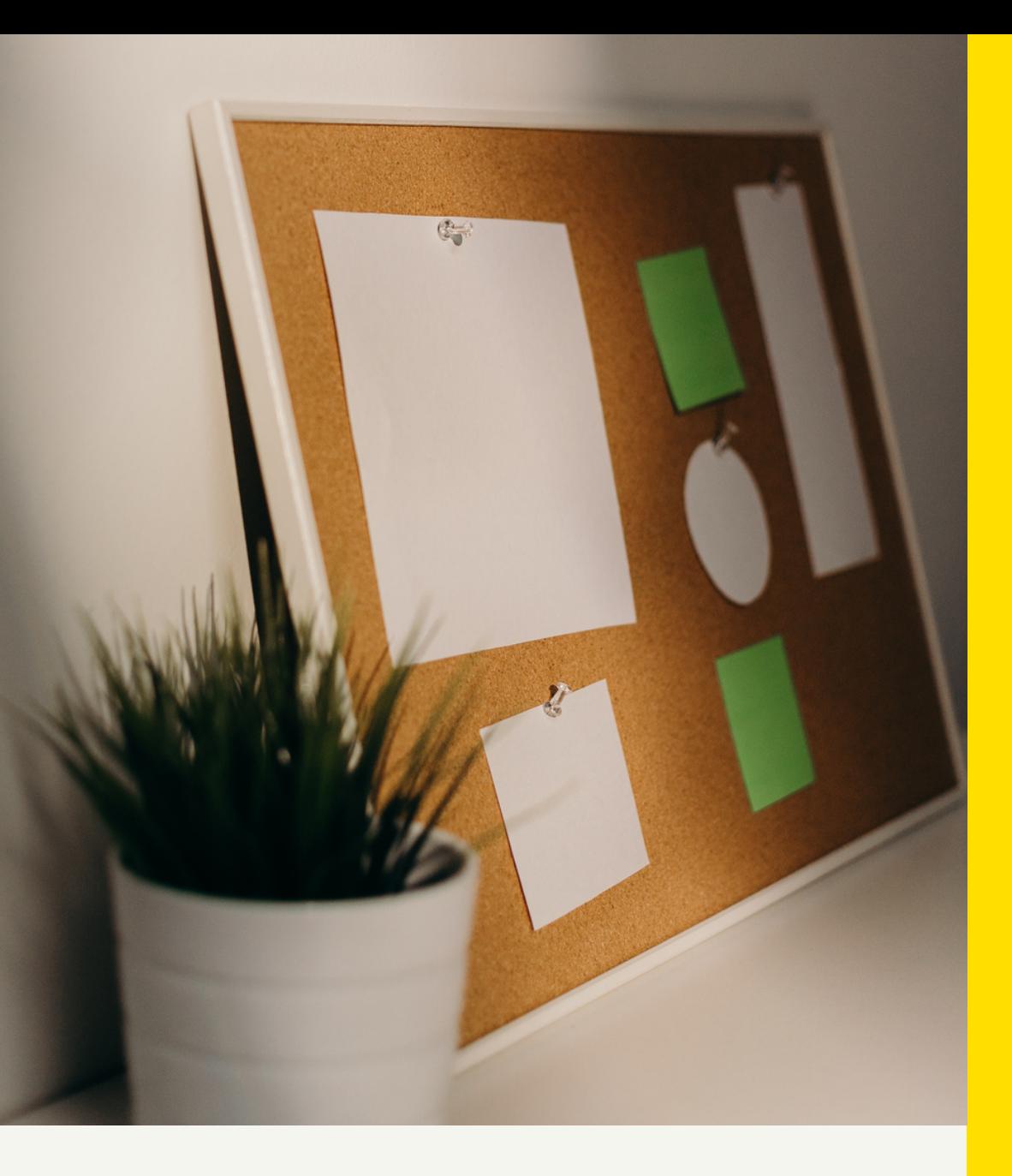

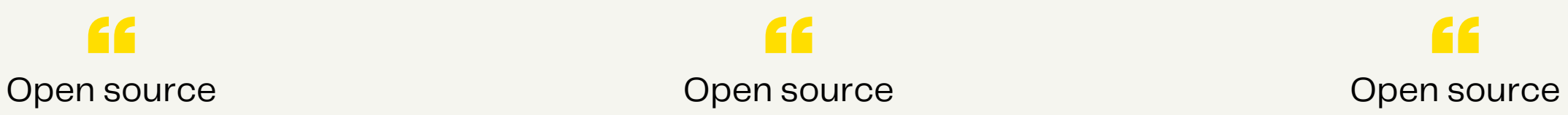

# Content Management System CMS نظام إدارة المحتوى CMS

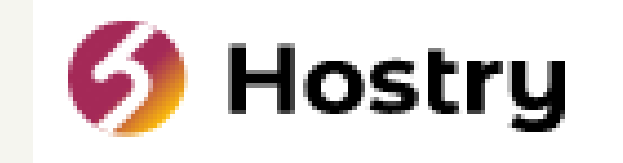

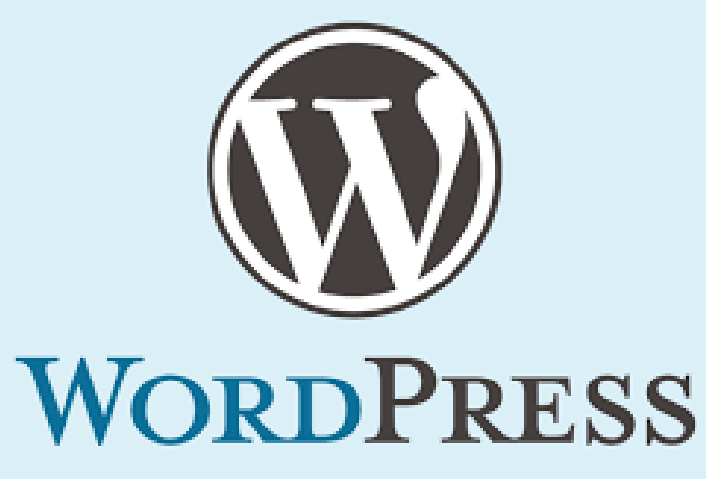

"

"

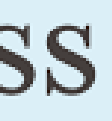

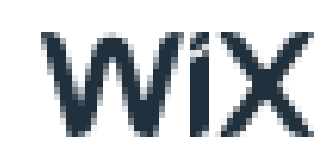

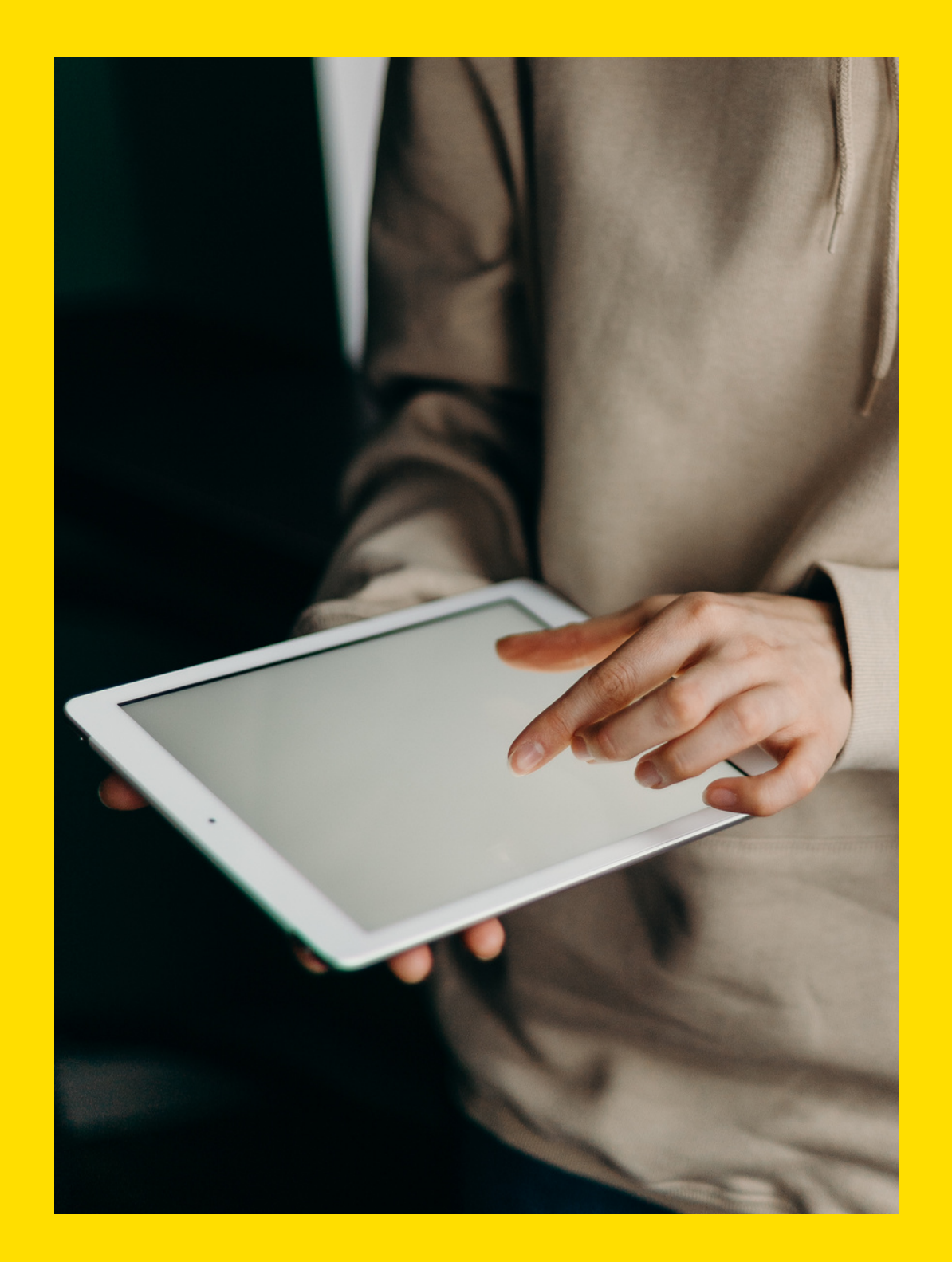

# Where to start?

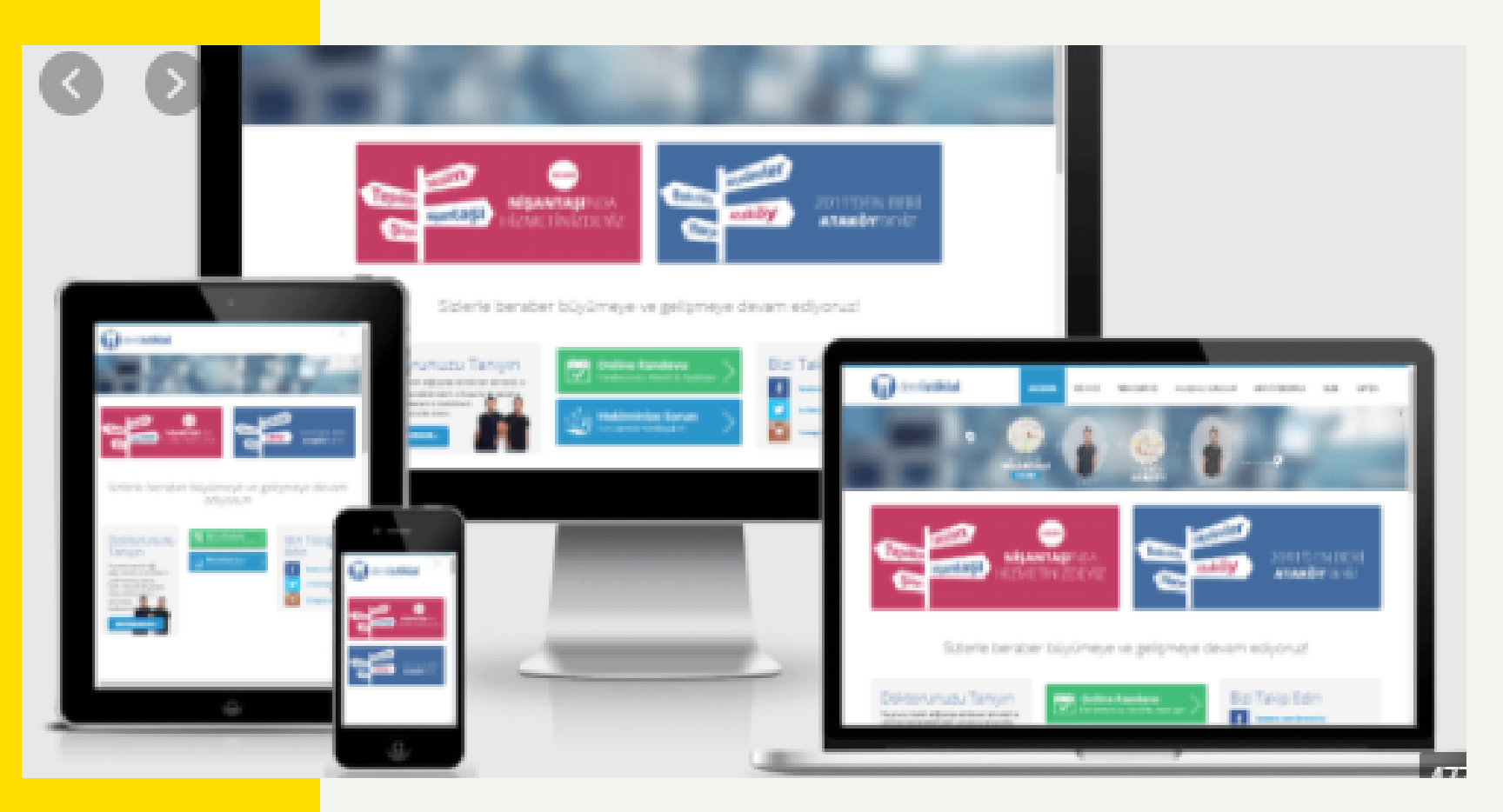

### **Customer Relation Management CRM** إدارة عالقات العمالء CRM

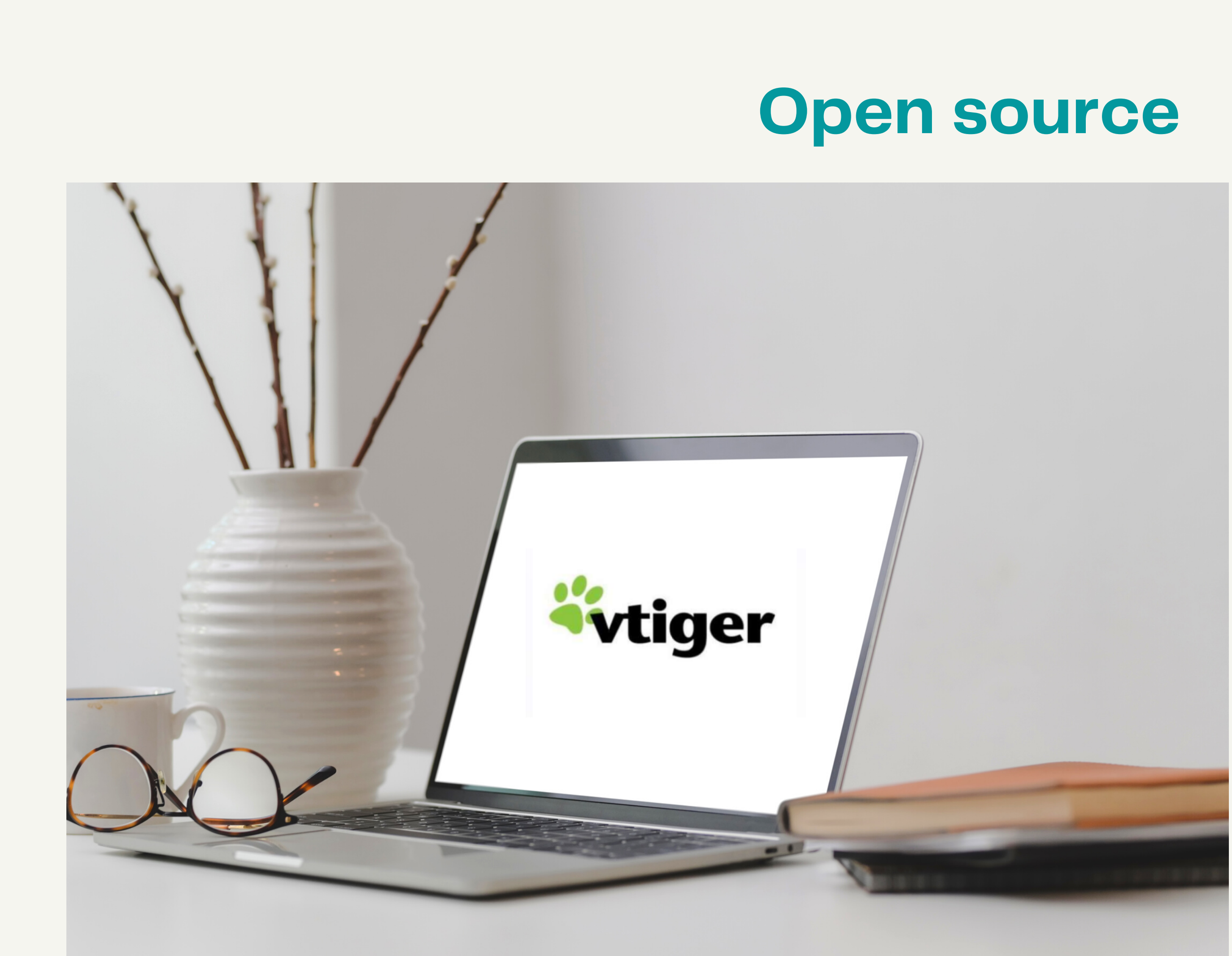

# Tips for Building Website

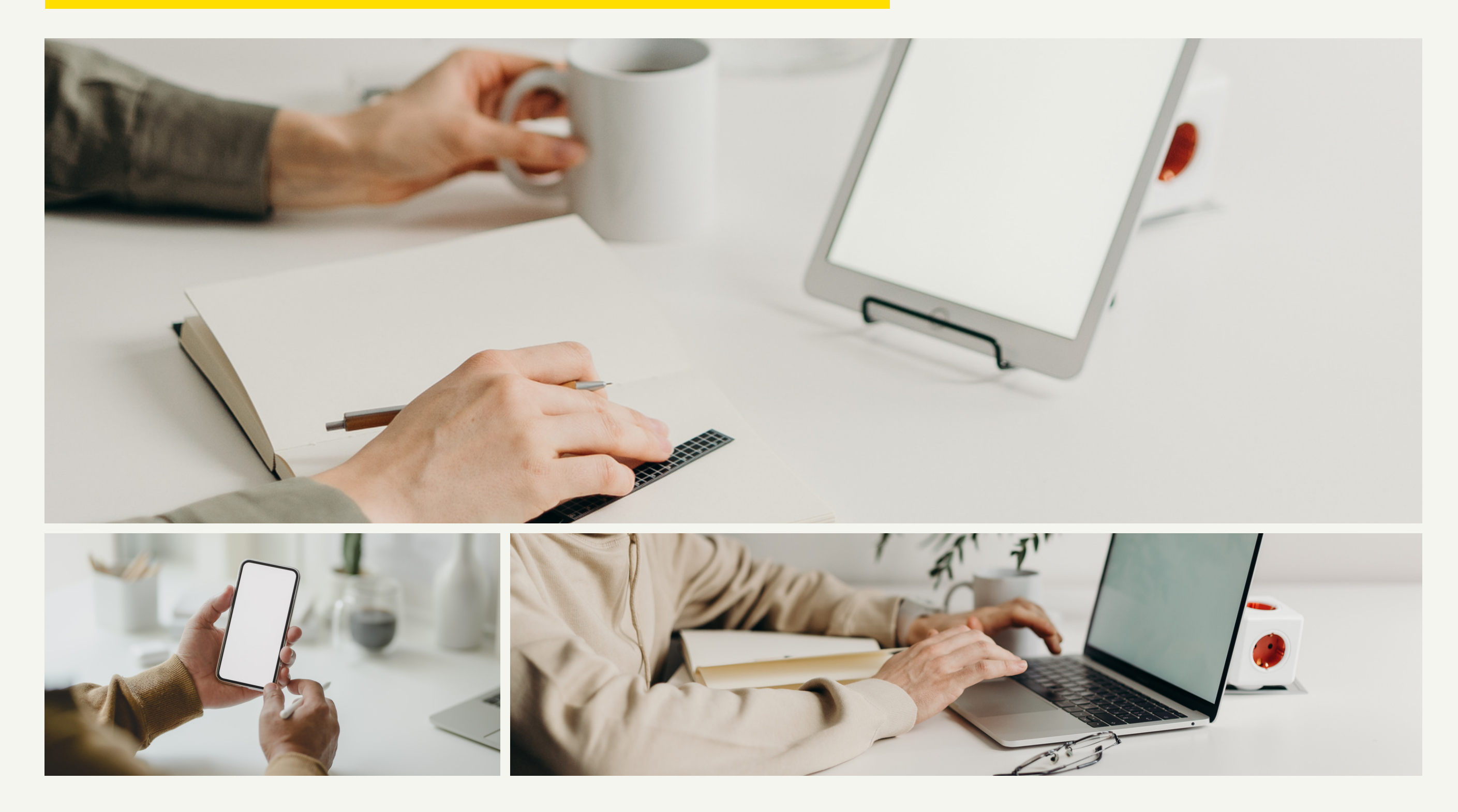

### 26 نصيحة لبناء موقع Tips for Building Website 26

**نطاق** 1.

**االستضافة** 2. **تقنية** 3. **هدف** 4. **التخطيط واللون** 5. **خريطة الموقع** 6. **المحتوى** 7. **الحضور** 8. **إعالن** 9. **رسالة منبثقة** 10. **تصميم ملفت** 11. **أزرار** 12. **خلفية** 13. **صورة** 14. **سهولة التنقل** 15. **فريد** 16. **طازج** 17. **المحسن** 18. **عبر المتصفح** 19. **دقة الشاشة** 20. **وسائل االعالم االجتماعية** 21. **الطباعة** 22. **التسجيل** 23. **التتبع والتحليالت** 24. **الضمان** 25. **تذييل** 26.

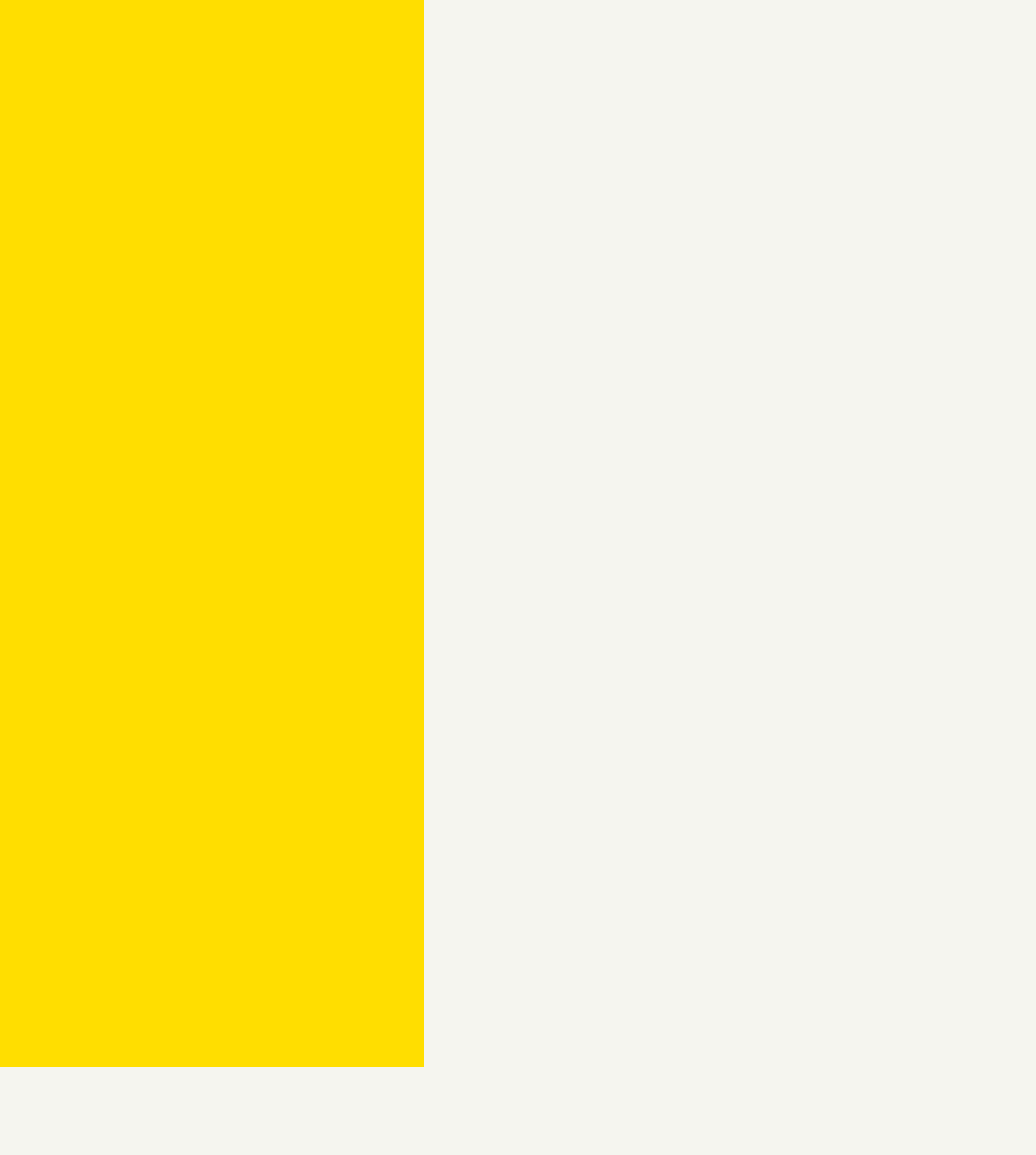

### Search engine optimization SEO تحسين محركات البحث SEO

### ما هو محرك البحث الأمثل؟

."تعني "تحسين محرك البحث SEO إنها عملية الحصول على زيارات من عمليات البحث "المجانية" ."أو "العضوية" أو "الطبيعية .النتائج في محركات البحث :وظائف محرك البحث الزحف1- الفهرسة 2- عوامل الترتيب 3-

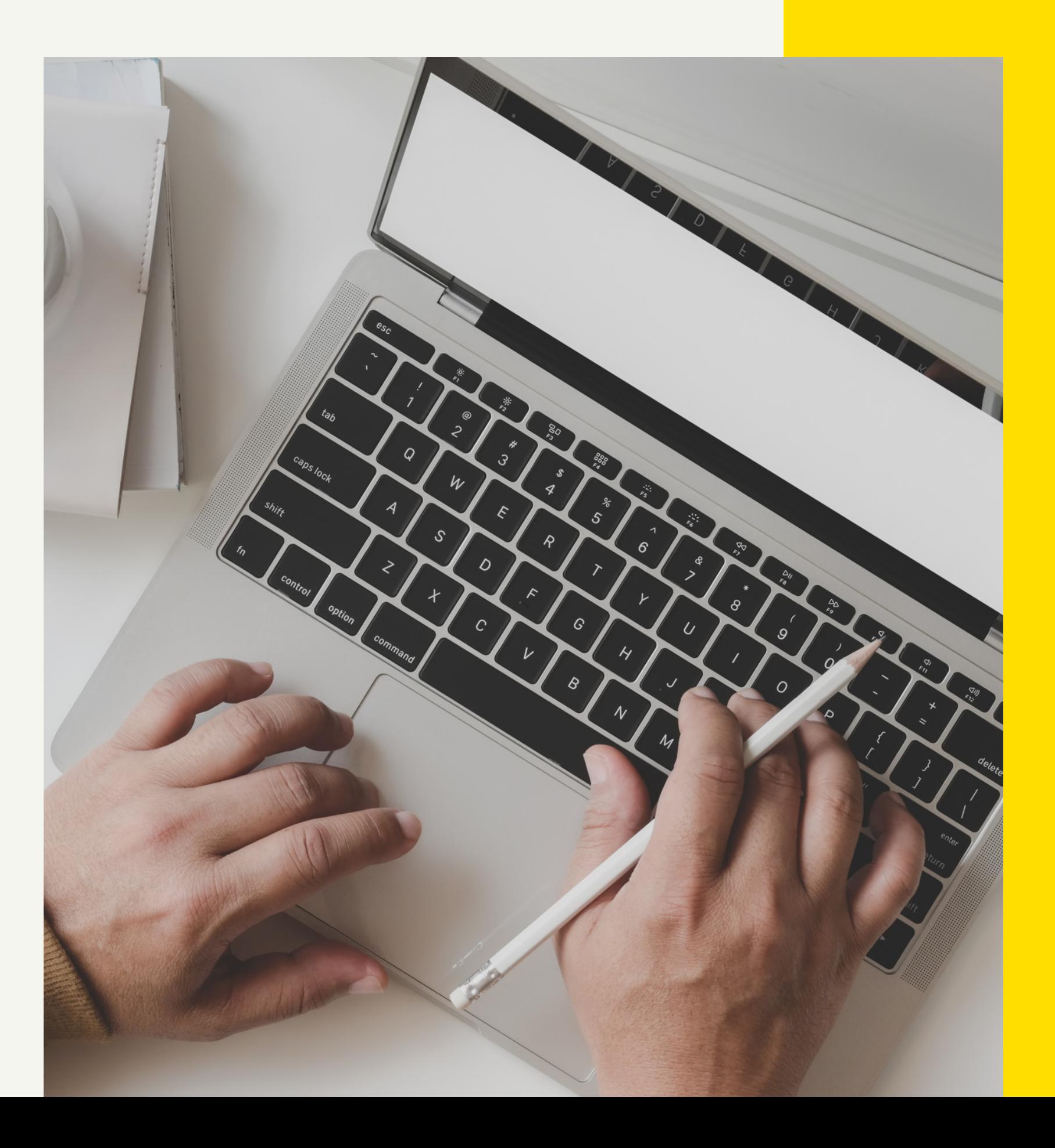

**المحاضرة الثالثة**

### عوامل الترتيب جوجل

- **عوامل المجال**
- **عوامل عىل مستوى الصفحة**
	- **عوامل مستوى الموقع**
		- **عوامل الخط الخلفي**
		- **تفاعالت المستخدم**
	- **قواعد الخوارزمية الخاصة**
		- **اإلشارات االجتماعية**
		- **إشارات العالمة التجارية**
- **عوامل البريد العشوائي في الموقع**
- **عوامل البريد العشوائي خارج الصفحة**
- **أخرى ... )في جوجل 10.000 عامل ، في كونك عامل 1.000(**

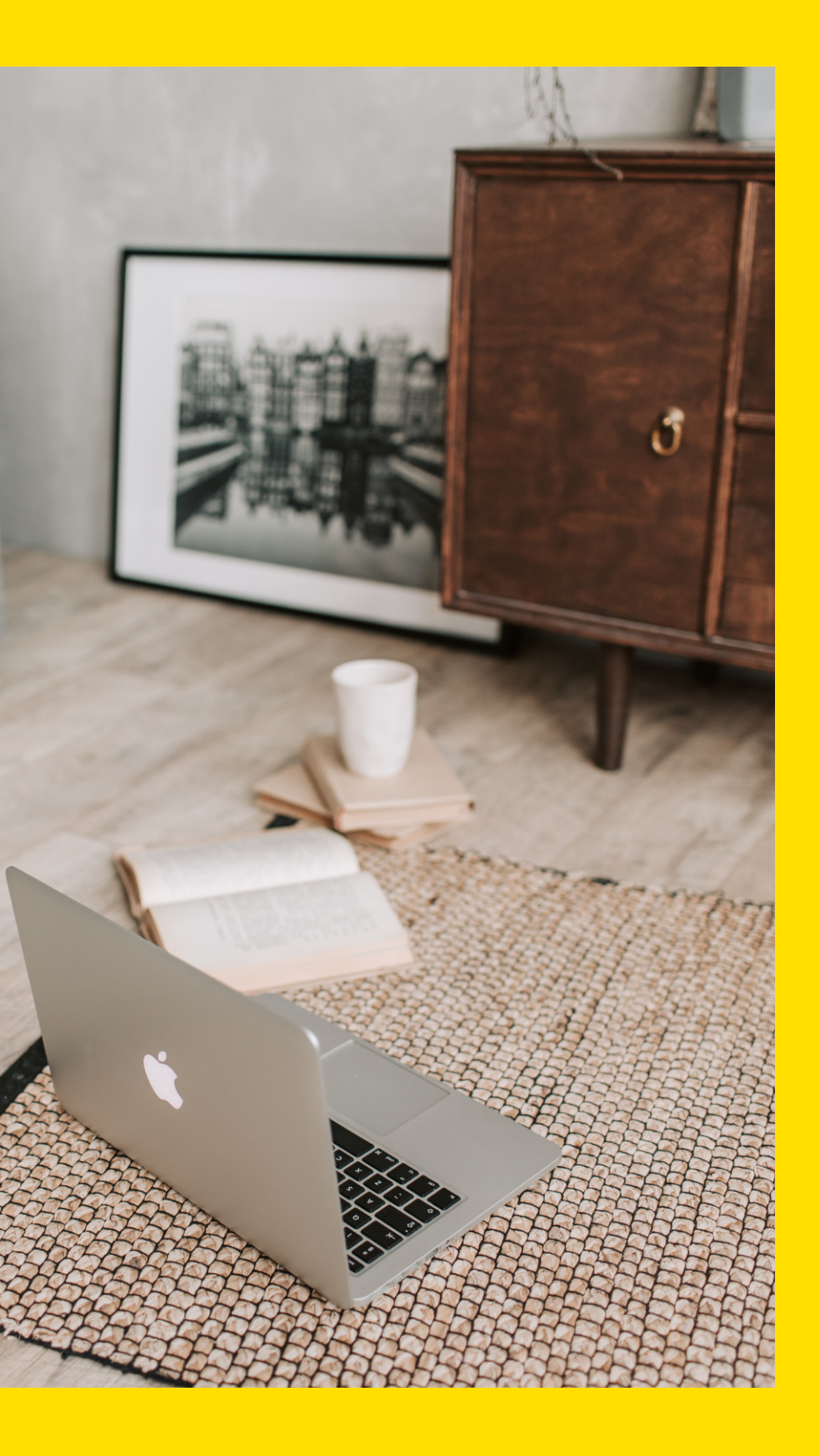

### **:الهدف من محرك البحث**

## **جمع موقع الويب والزحف إليه وتقديم نتائج موثوقة وذات صلة عبارة قد يبحث عنها أي مستخدم**

# استراتيجية الكلمات الرئيسية

االحتياجات ، األفكار ، الأسئلة ، البحث أو الأفكار في العمل **(**هي بوابة المعلومات **SE(** يذهب ٪**91** من البالغين إىل محرك البحث يومًيا للبحث عن المعلومات

ا**لهدف**: **مطابقة عمليات البحث باإلجابات**. **كل ذلك مع الكلمات المكتوبة في مربع البحث**. **يعد البحث عن الكلمات الرئيسية أحد أهم األنشطة وأكثرها قيمة وعائًدا في مجال البحث والتسويق.**

**يمكن أن يؤدي ترتيب الكلمة الرئيسية** "**الصحيحة**" **إىل إنشاء موقع الويب الخاص بك أو كسره**. "**ال تتعلم فقط المصطلحات والعبارات التي يجب استهدافها باستخدام ُمحسنات محركات البحث ، ولكن أيًضا تتعلم المزيد عن عميلك ككل** ".

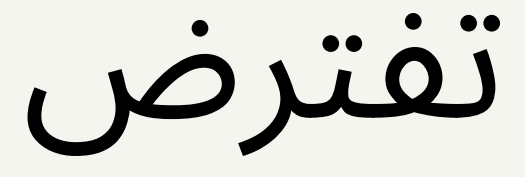

### **Improve messaging**

**أن تعرف الكلمات الرئيسية الصحيحة لتحسين موقعك بها.**

### **Reward loyalty**

**إذا فشلت في تحديد الكلمة الصحيحة لتحسين موقع الويب الخاص بك مع الجميع قد تكون جهود تحسين محركات البحث األخرى في الوريد.**

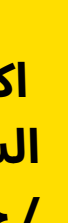

### **Widen reach**

**من ذلك كيف يبحث ًال اكتشف بد السوق المستهدف عن منتجاتك / خدماتك.**

### **Increase engagement**

**• تريد التخصيصات وليس زوار موقعك.**

# خطوة بخطوة للكلمات الرئيسية •

-1كلمات Brainstrm

-2تصنيف حسب الموضوع

-3البحث

-4ترجمة

-5اختيار وإزالة

-6 تحديد المنافسة

-7اختر كلماتك الرئيسية

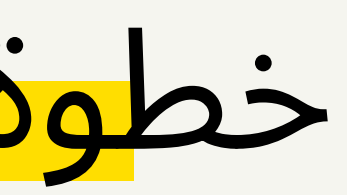

Facebook. Twitter. Snapchat. Google+· Messaging· Skype· Whatsapp. Wechat· Professional· Linkedin· Slideshare· Yammer · Music · Soundcloud· Last.fm• Travel• . Airbub· Triloadvicer· Commerce & payment · Ebay · Facebook marketplace· Crowdfunding· Kickstarter· Crowdfunder· Managing & tracking socialeye· Hootsuite· Sproutsocial· **Buffer** 

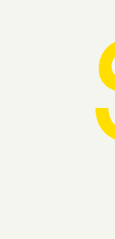

Listening• Hootsuite• buzz bundle• tweet deck• brad watch• News& content• reddit.• Buss feed• Feedly• Scoop.it• Podcasting• Sound cloud broadcasting .• ITunes.• Blogging• WordPress• Blogger• Tumblr• Photo sharing• Instagram• Bintrest• Flikr• Video sharing• YouTube• Vimto• Gaming• Xbox live• PlayStation Social Media

# ما هو التسويق عبر البريد الإلكتروني؟ وإذا قمت بإنشاء بريد إلكتروني لـ بعضالمكافآت الممتازة. بطريقة شفهية لزيادة حركة المرور

• رسائل البريد اإللكتروني هي وسيلة رائعة للتواصل. لغرض التسويق بالطريقة الصحيحة ، يمكنك جني • يمكن للمستخدمين المستهدفين إعادة توجيه بريد إلكتروني تسويقي جيد إىل أصدقائهم ، بالتصرف

حمالت البريد االلكتروني

المحاضرة الرابعة

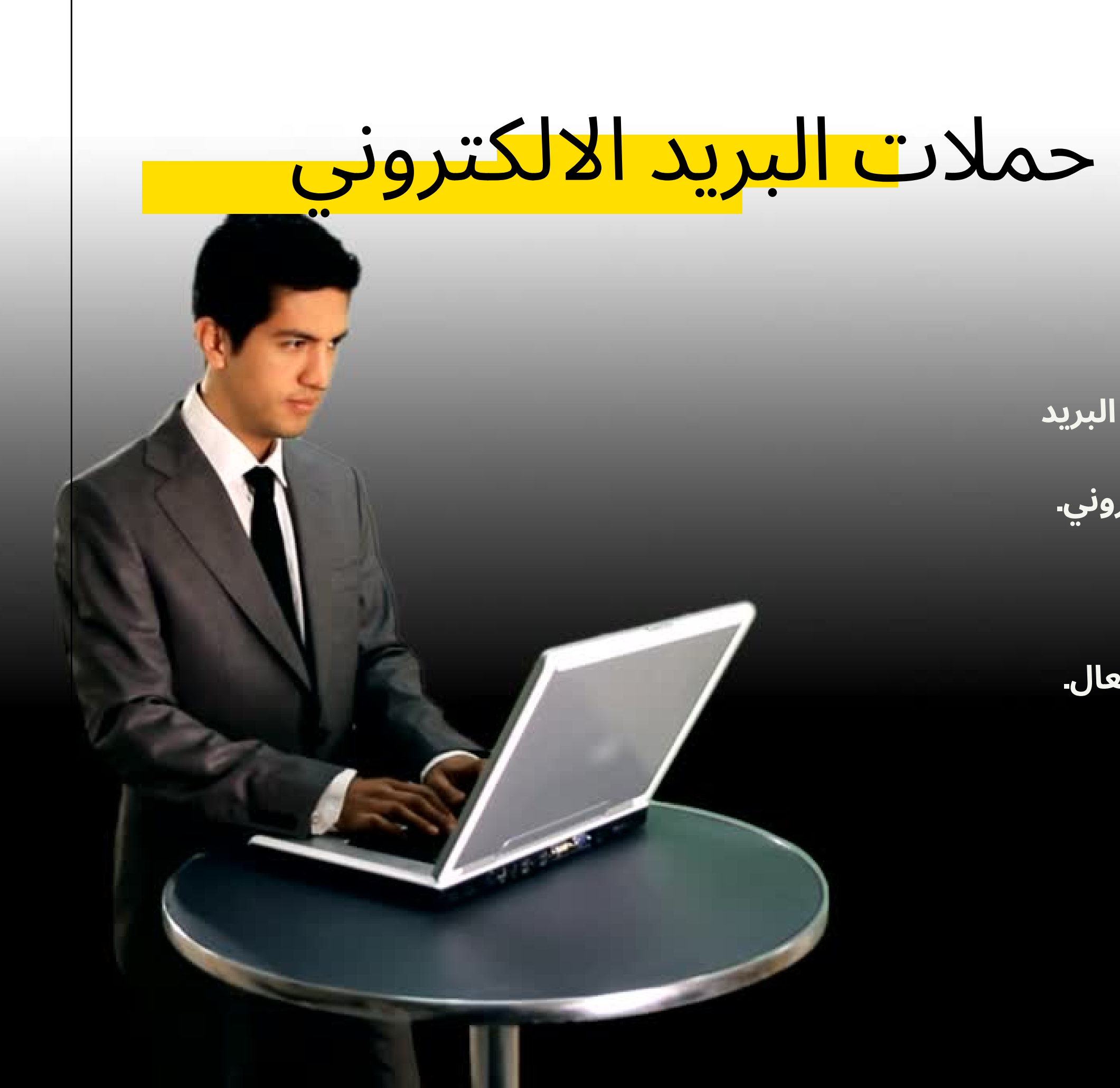

- **ما هو التسويق عبر البريد اإللكتروني؟ • أنواع حمالت البريد اإللكتروني.**
- **• لماذا استخدام خدمات التسويق عبر البريد اإللكتروني؟**
- **• 4 خطوات للتسويق عبر البريد اإللكتروني.**
	- **• الحملة - الجدول الزمني - المحتوى.**
	- **• التسليم: السمعة - إذن - الرسائل االقتحامية.**
- **• Trackin: مقاييس email6 بشكل فعال.**

# أنواع حملات البريد الإلكتروني

# .1 النشرة .2 الترويج أو عرض البريد اإللكتروني .3 البريد اإللكتروني اإلخطار

 $\alpha_{\odot}$ 

مزود خدمات البريد اإللكتروني )ESP )هو شركة تقدم التسويق عبر " البريد اإللكتروني . أو خدمات البريد اإللكتروني المجمعة "

# مزود خدمات البريد اإللكتروني

لماذا استخدام خدمة التسويق عبر البريد اإللكتروني المهنية؟ • يبدو التسويق عبر البريد اإللكتروني احترافًيا وسهل االستخدام. • التسويق عبر البريد اإللكتروني قابل للقياس. • تساعد خدمات التسويق عبر البريد اإللكتروني الجيدة في فصلك عن مرسلي البريد العشوائي. • الخدمة عبر اإلنترنت تجعلها سهلة. • التسويق عبر البريد اإللكتروني له عائد جيد على االستثمار. • التسويق عبر البريد اإللكتروني أداة رخيصة الثمن. • التسويق عبر البريد اإللكتروني صديق للبيئة

4 خطوات إلرسال التسويق عبر البريد اإللكتروني االحترافي إلنشاء حملة تسويق عبر البريد اإللكتروني ، نحتاج إلى ما يلي: .1 BUILD: القائمة البريدية )كيفية إنشاء قائمة بريدية خاصة بك(. .2 إنشاء: تصميم قالب البريد اإللكتروني. .3 إرسال: إرسال بطريقة صحيحة. .4 عامل التصفية: تصفية وتنظيف قائمة البريد.

### األول: 5 طرق لبناء قائمة بريدية

# .1 شراء قائمة بريدية )غير مستحسن(. .2 سمة من سمات مربع أو مربع منبثق. .3 الجزء العلوي من الشريط الجانبي. .4 الجزء السفلي من المقال )أسفل الملحق(. .5 إنشاء حملة تسجيل )مستحسن(

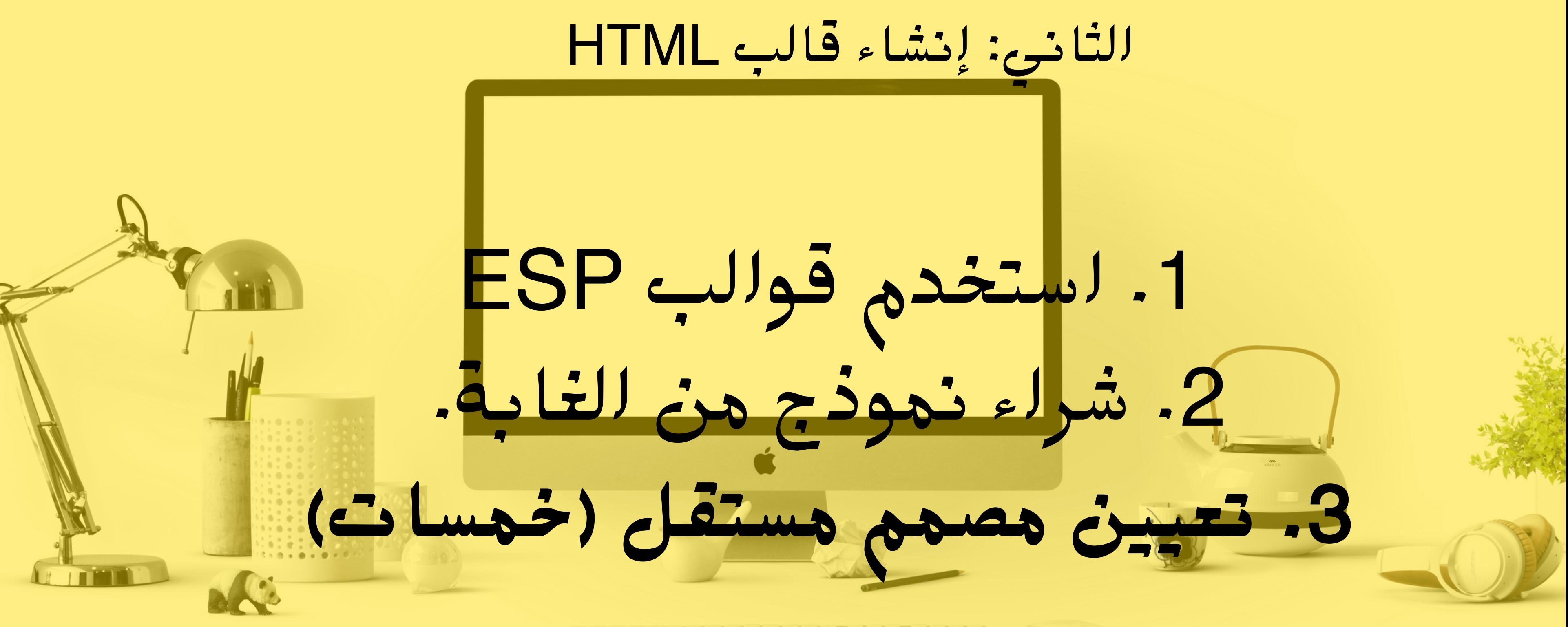

### ا( **)**<br>عر -1Mailchimp( حتى 2.000 مشترك ، 12000 بريد إلكتروني شهر 2- إرسال عبر الشبكة (40.000 بريد إلكتروني مجانًا) Mad Mimi-3 -4 احصل على رد iContact-5 SMTP-6

االرتداد الناعم: يعني أن عنوان البريد اإللكتروني كان صالًحا وأن رسالة البريد اإللكتروني وصلت إلى خادم بريد 1. المستلم. • صندوق البريد ممتلئ (فوق الحصة النسبية). • خادم البريد الإلكتروني للمستلم معطّل أو غير متصل. • رسالة البريد الإلكتروني كبيرة جدًا. الارتداد الثابت: (تم حذف المجال أو البريد الإلكتروني) • عنوان البريد الإلكتروني .للمستلم غير موجود • اسم المجال غير موجود • منع خادم البريد اإللكتروني للمستلم التسليم تماًما

### ًعا: تصفية قاعدة البيانات وتنظيفها راب

### ثالثا:

# الحملة - الجدول الزمني - المحتوى

الحمالت يستغرق بناء عالقة أكثر من بريد إلكتروني )موقع التجارة اإللكترونية لـ مثال(: • بريد إلكتروني تمهيدي • البريد اإللكتروني الترويجي • النشرة اإلخبارية • الترقيات المقسمة • معلومات متقدمة من النشرة اإلخبارية الخبراء • دعوة مناسبة خاصة • مسح أو استطالع

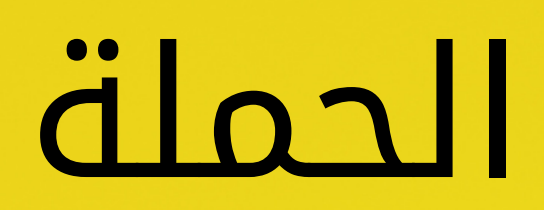

أثناء إنشاء بريدك اإللكتروني ، يمكنك اختيار اليوم والوقت اللذين ترغب في إرساله. ًضا حفظه كمسودة حتى تتمكن من تأجيل اتخاذ قرار اإلرسال • يمكنك أي حتى وقت الحق. • الجدولة • جدولة أفضل الممارسات: • رسائل البريد اإللكتروني خالل أيام األسبوع • السبت بدلا من الجمعة • اختار أفضل مندوب وقت ESP جدولة الحملة

المحتوى

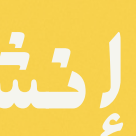

### **إنشاء المحتوى الخاص بك ، خطوة بخطوة: • سطر الموضوع. • اختيار وتنسيق القالب الخاص بك. • توفير محتوى جديد.**

**كن مهتما. ا أو أقل. ًف • اعرف حدودك - 55 حر • طرح سؤال. • وضع األسماء على بعض العالمات التجارية )يحب الناس العالمات التجارية ألنها أثبتت قيمتها لهم على أنها المستهلكين. سيفتحون رسائلك اإللكترونية ألنهم يستخدمون المنتج(. ا ، رغم ذلك ، مع الحرص على عدم المطالبة بامتداد ًق • Celebrities Drop Name أو أي شيء )يجب أن تكون صاد تأييد كاذب(. • تجنب العناوين غير المرغوب فيها )"اشتر اآلن" أو "ال تفوت"(. • لذا ضع المعلومات المهمة في المقدمة )الناس يتوقعون منك أشياء عظيمة بسبب قاموا بالتسجيل معك(. ًيا إلى حد ما. فهذا يساعد الناس على التواصل مع المنتج • وكن عاطف ًيا )ال بأس في أن تكون شخص ولعملك(. • ال تستخدم الكلمات المشغلة )توفير - فرصة - توفير - مجاني - كسب المال - القضاء على الديون(.** • استخدم المرادفات مجانا مثل: (مجاني - في المنزل - مجانا - بدون رسوم). **ًرا ، ال تستخدم األحرف الكبيرة. • أخي**

سطر الموضوع

تقديم محتوى جديد كن حاضرًا • بيع القصة • كن شخصيا • كن ودود • تكون مباشرة • انتبه لهجتك • أو على األقل استهدف نغمتك • تكون صادقة • ال تنسخ نسختك • كن على علم بالمحتوى المحمي بحقوق الطبع والنشر • استخدم طريقة ثابتة في الكتابة • االعتماد على اإلحصائيات

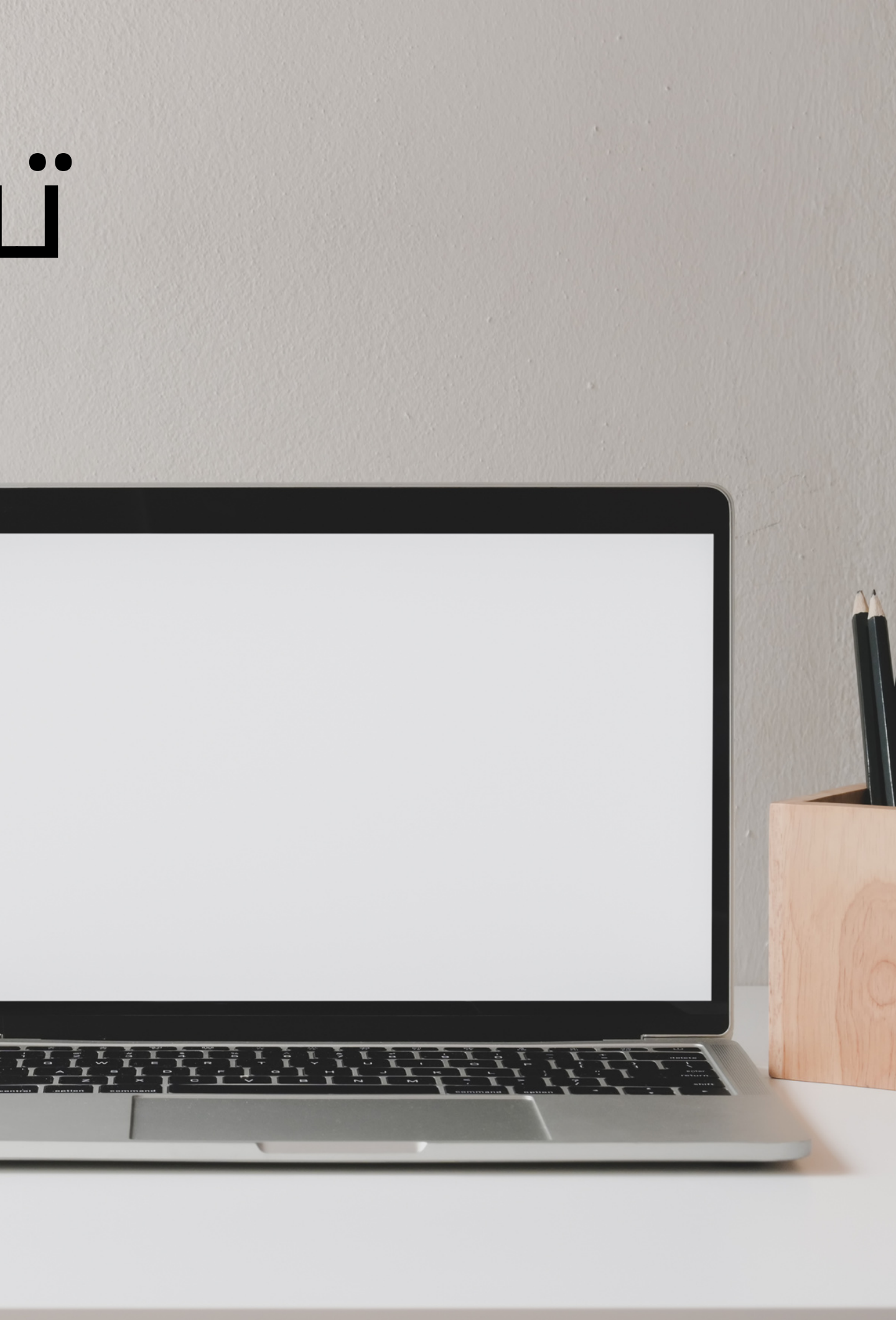

التسليم: السمعة - إذن - الرسائل االقتحامية **سمعتك هي نتيجة: • شكاوى البريد العشوائي: إذا أبلغ أشخاص حقيقيون عن بريدك اإللكتروني على أنه بريد عشوائي ، فقد تكون سمعتك كذلك تلقي ضربة. • فخاخ البريد العشوائي: ال تشتري قائمة بريدية ألنها تتضمن عنوان بريد إلكتروني قديًما ، لذلك خدعة مزود خدمة اإلنترنت المسوقين عن طريق إعادة تنشيط عنوان البريد اإللكتروني القديم للقبض على الرسائل االقتحامية. • االرتداد الثابت: العدد أو النسبة المئوية للبريد اإللكتروني المرسل إلى غير معروف أو غير موجود عناوين. • حجم رسائل البريد اإللكتروني: االختالفات في حجم اإلرسال. البريد اإللكتروني العشوائي يرسل المسوقون كميات كبيرة من البريد اإللكتروني.** • المصادقة: هناك عملية مصادقة قيد التشغيل للتحقق من صحة البريد اإللكتروني **قادم من من يقول إنه من. هناك ثالثة بروتوكوالت رئيسية: سجالت نظام التعرف على هوية المرسل )SPF )، و DKIM ومعرف المرسل.**

### شكاوى البريد العشوائي

شهاد<del>ة البريد الإلكتروني</del> (عملية المصادقة) • تتبع األسعار المفتوحة والشكاوى. • توفير أفضل اآلليات إللغاء االشتراك. • العمل على معايير تسويق البريد اإللكتروني العليا. • الحفاظ على عالقات كبيرة مع مقدمي خدمات اإلنترنت **What Your ESP Should Do For Your Reputation?**

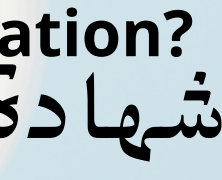

- 
- 

# شهادة التسويق الرقمي

**أنواع اإلعالنات** • **اإلعالنات الوظيفية. • أهداف اإلعالنات. • ميزانيات اإلعالنات. • رسالة إعالنية • التأثير النفسي لرسالة اإلعالنات. • المصطلحات والمفاهيم الرئيسية • منصات إعالنية**

 $11111$ 

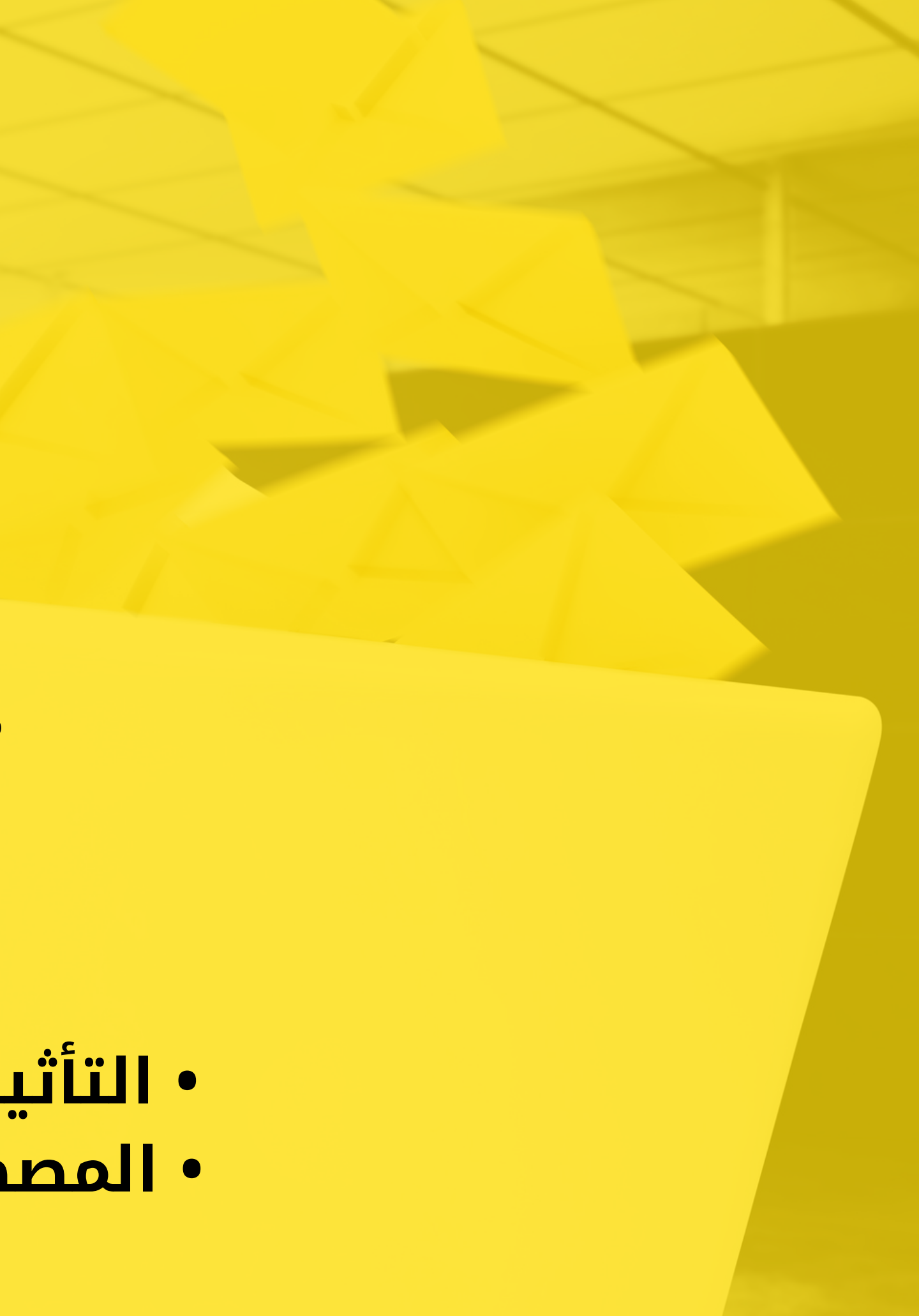

**إعالنات الشركات. إعالنات المنتجات / الخدمات أنواع اإلعالنات • العالمات التجارية • إعالنات العالقات العامة.**

## **اإلعالنات الوظيفية.** • إعالنات التعليم. • إعالنات توعوية.

• إعالنات تذكير. • إعالنات المبيعات.

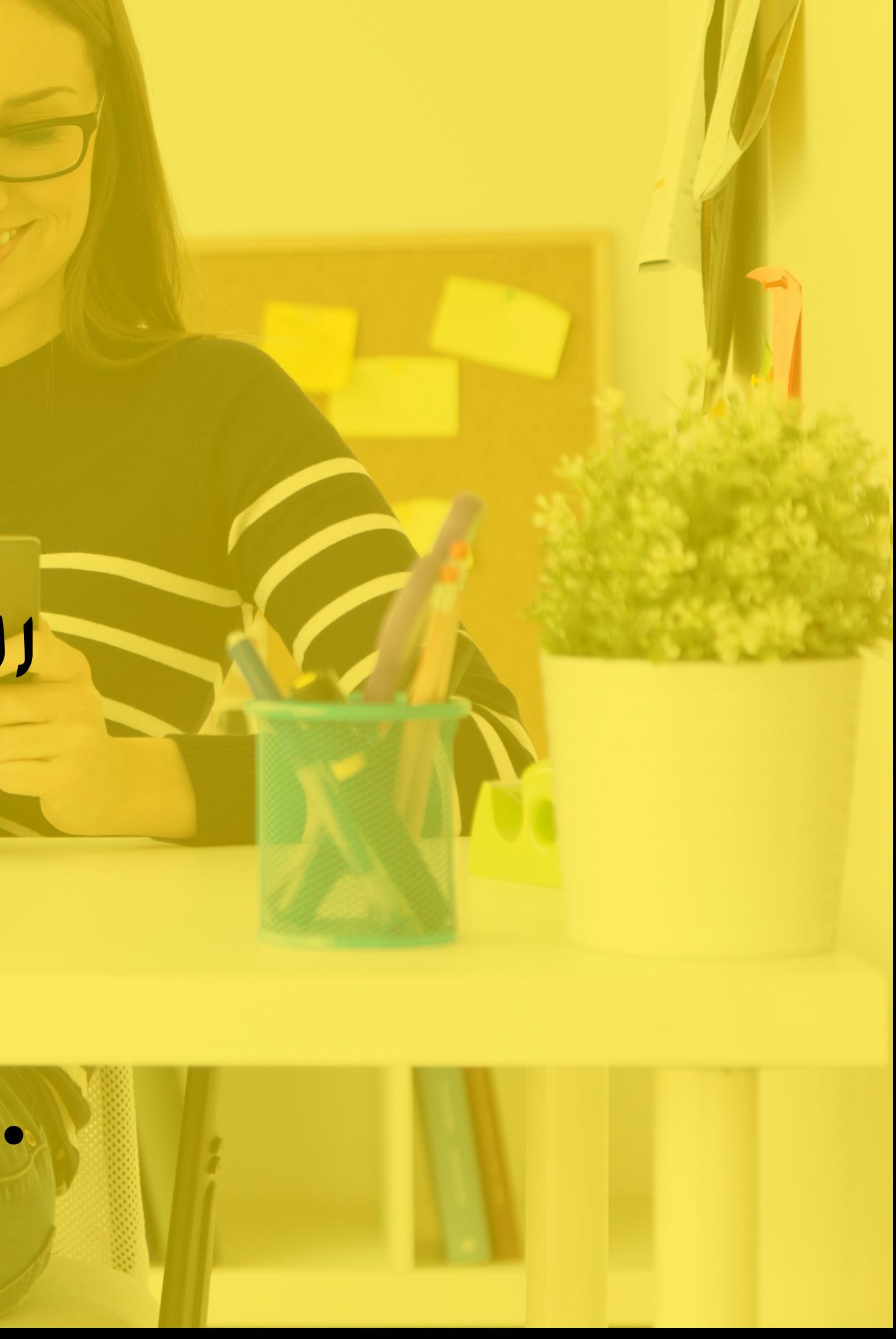

**أهداف اإلعالنات • عرض الشركة على السوق وإبراز أهدافها. • تقديم المنتجات للعمالء المحتملين. • بناء مفاهيم جديدة في الالوعي لدى العمالء. تشجيع العمالء على شراء المزيد والمزيد. • االستحواذ على فئة مختلفة من العمالء لشراء المنتج. • زيادة حصتها في السوق. • محاربة الشائعات. • المشاركة في الحمالت التعاونية**.

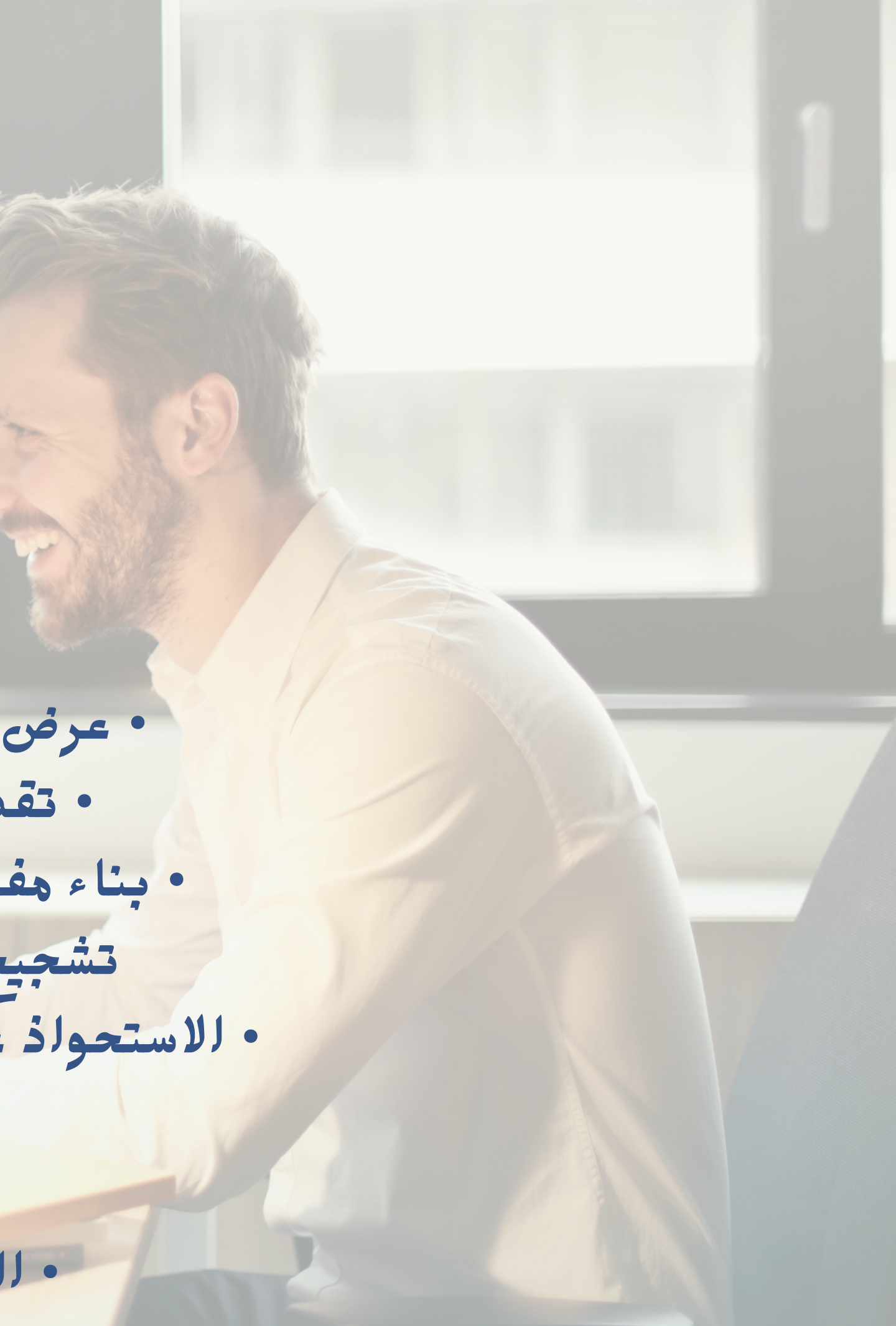

![](_page_54_Picture_0.jpeg)

**رسالة اإلعالنات -1اعرف كل شيء عن: • المنتج. • الجمهور المستهدف )دوافعهم واحتياجاتهم(. • ميزة تنافسية. -2البحث عن فكرة إبداعية واحدة. -3إضفاء الطابع الشخصي على رسالتك. -4أضف إلى رسالتك: الشهادات. البراهين واألدلة التي تؤكد على كالمك. -5 طريقة تقديم الرسالة. يختلف مع مراعاة تنوع اإلعالنات )البريد اإللكتروني والبانر &**

![](_page_55_Picture_1.jpeg)

![](_page_56_Picture_0.jpeg)

![](_page_57_Picture_0.jpeg)

**الكلمات الرئيسية وأنواع المطابقة )Adwords): المطابقة التقريبية: تعني أن إعالنك سيظهر الكلمات الرئيسية التي أدخلتها أيًضا مصطلحات البحث التي تحتوي على كلماتك الرئيسية وأية كلمات أخرى بأي ترتيب ، وكذلك بعض من كلماتك الرئيسية )أخطاء إمالئية ومرادفات(. لنفترض أنك اخترت الكلمات الرئيسية التالية ، وتم تعيينها لمطابقة اللوحة: • أحذية تنس يمكن أن يظهر إعالنك لجميع عمليات البحث التالية: • أحذية تنس • حذاء تنس أحمر • حذاء تنس • تاريخ التنس sh**

**الكلمات الرئيسية وأنواع المطابقة )Adwords): مطابقة العبارة التي يشار إليها بعالمات اقتباس حول الكلمات الرئيسية )مطابقة العبارة( يعني أن إعالنك سيظهر فقط لمصطلحات البحث التي تحتوي على كلماتك الرئيسية** ، بنفس الترتيب ، على الرغم من إمكاني<mark>ة وجود كلمات أخرى أيضا في مصطل</mark>ح البحث. **إذا غيرت الكلمات الرئيسية نفسها إلى مطابقة العبارة ، فستبدو كما يلي:**  $\mathcal{L}$ 

O treating

 $\circ$ 

**" • "أحذية تنس سيظهر إعالنك لـ: • أحذية تنس • حذاء تنس أحمر لكن إعالنك لن يظهر لـ: • حذاء ذكي أحمر**

**الكلمات الرئيسية وأنواع المطابقة )Adwords): يعد ُمعِّدل تطابق اللوحة خيار استهداف إضافي يمنحك إحكاًما من المطابقة التقريبية ، ولكن مدى وصول أوسع من مطابقة العبارة. يتم تنفيذه مع + قبل الكلمة الرئيسية ، على سبيل المثال ، أحذية + حمراء. استخدام ُمعِّدل المطابقة التقريبية يعني وجوب استخدام أحد أشكال الكلمة الرئيسية المميزة تظهر في استعالم البحث. باستخدام حذاء رياضي + أحمر يمكن أن يظهر إعالنك لـ: • أحذية رياضية حمراء • المدربين األحمر • جزمة حمراء يجب أال يظهر إعالنك لـ: • سيارة حمراء**

 $\mathcal{O}$  treating

 $\circ$ 

**ا**

 $300$ 

# -1 نقاط الجودة. -2معدالت التحويل والنقر من خالل.

**ا نقاط الجودة يتم تحديد Qs من خالل: • أهمية الكلمات الرئيسية لمصطلح البحث. • مدى مالءمة نسخة اإلعالن لمصطلح البحث. • مدى صلة الصفحة المقصودة بمصطلح البحث. • نسبة النقر إلى الظهور التاريخية لإلعالن.**

 $\circ$ 

**ا تصنيف نقاط الجودة: -1كلمة رئيسية كبيرة )8،9،10( وثيقة الصلة وال تحتاج QS إلى تحسين.** Ok (5،6،7-2) الكلمة الرئيسية ذات صلة ، ولكن لا يزال من الممكن الاستفادة من QS أعلى. **-3ضعيف )1،2،3،4( هذه الكلمة الرئيسية ليست وثيقة الصلة وتحتاج QS إلى تحسين.**

 $\circ$ 

![](_page_64_Picture_0.jpeg)

![](_page_64_Picture_1.jpeg)

![](_page_65_Picture_0.jpeg)

![](_page_65_Picture_1.jpeg)

**شكرا لكم جميعا حضور الدورة م.النج محمود محي الدين سعد**

**نسأل الله التوفيق للجميع**

![](_page_65_Picture_4.jpeg)

![](_page_65_Picture_5.jpeg)

![](_page_66_Picture_0.jpeg)

![](_page_66_Picture_1.jpeg)

![](_page_66_Picture_2.jpeg)

![](_page_66_Picture_3.jpeg)

 $\blacktriangleleft$ 

![](_page_66_Picture_4.jpeg)

# **LET'S GROW WITH US**

JOIN NOW

 $\mathbf{r} = \mathbf{A} - \mathbf{A}$